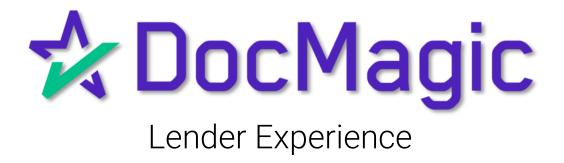

### Introduction

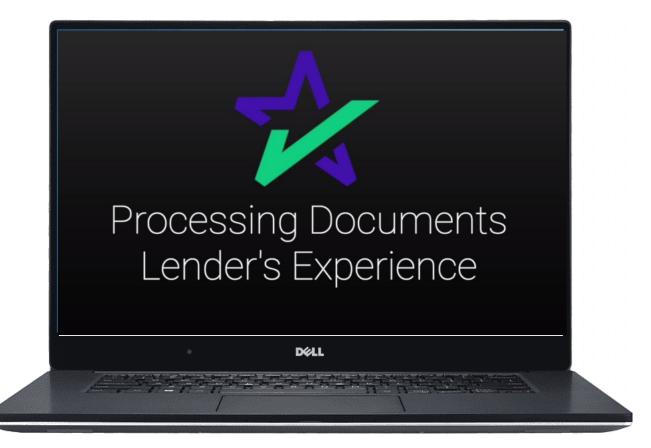

This guide goes over the lender's experience when processing loan documents with DocMagic.

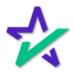

#### DocMagic Online

# For this example, we're going to demonstrate processing a set of documents through DocMagic Online.

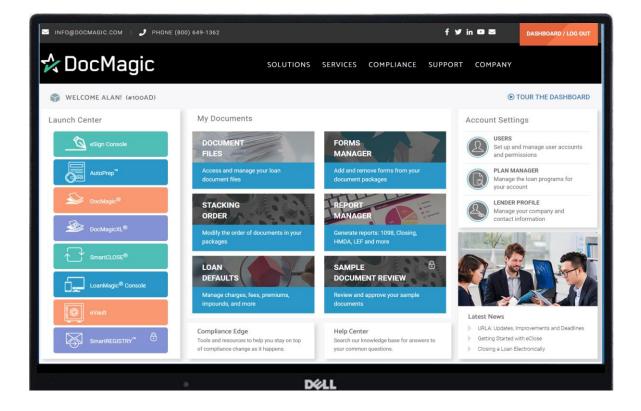

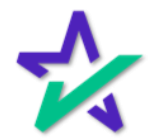

### Other LOS's

#### You can find training for other LOS's on our <u>Product Training Page</u>.

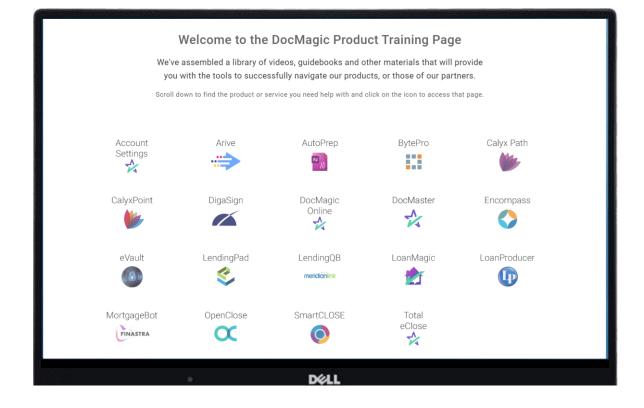

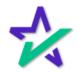

Audit

Once the information is collected and entered, we always recommend that you run an audit.

|                                     |                                                                             |                             |                          |                                            | Contractory of the local division of the local division of the loc |
|-------------------------------------|-----------------------------------------------------------------------------|-----------------------------|--------------------------|--------------------------------------------|----------------------------------------------------------------------------------------------------|
| SocMagic - John Smith (#2704)       |                                                                             |                             |                          |                                            | - 0 X                                                                                                    |
| File Edit Services Tools Help       |                                                                             |                             |                          |                                            |                                                                                                    |
| Open Save<br>Data Capture           | Import<br>Default<br>Audt Petalls<br>arms ProvideralLiens Charges/Fees Prep | APR Sect32 Impound<br>Audit | Process View<br>Generate | Email Appraisal UCD<br>Delivery            | Collaboration eSign LeanMagic<br>Portal                                                                                                    |
| General Information                 |                                                                             |                             |                          | Dates & Times                              |                                                                                                    |
| Loan Stage CLC                      | OSING ~                                                                     |                             |                          | Application Date                           | 11/01/2018                                                                                                    |
| Loan Program ALL                    | FIXED LOANS (DSI_CONV)                                                      | V 🔽 Add                     |                          | Pre-Z Send Date                            | 31                                                                                                    |
| Alternate Lender                    |                                                                             | V 🔽 Add                     |                          | Estimate Issue Dat<br>Est. Available Throu |                                                                                                    |
| Transfer To                         |                                                                             | ~                           |                          | intent to Proceed Di                       |                                                                                                    |
| Broker Name                         | Ŷ                                                                           | Channel RETAIL              | v                        | Rate Lock Date                             | 11/16/2018 31 30 Days                                                                                                    |
|                                     | IDER 🗸                                                                      | 1                           |                          | Rate Available Thru                        |                                                                                                    |
| Loan Rep                            | v                                                                           | Branch                      | ~                        | Lock Days Prior to C                       |                                                                                                    |
| Contraction Contraction Contraction | IVENTIONAL V                                                                | Business Use                |                          | CD/Re-disc Date/M<br>CD/Re-disc Rec/d D    |                                                                                                    |
| Type                                | (CHASE V                                                                    | Program                     | _                        | Document Date                              | 02/25/2022 31                                                                                                    |
| Lien Position FIR:                  | ST 🗸                                                                        | Simultaneous?               |                          | Closing Date                               | 07/06/2022 31                                                                                                    |
|                                     | 520220001                                                                   | MERS#                       |                          | Signing Date                               | 82                                                                                                    |
| MIC / Agency #                      | Section                                                                     |                             | 1                        | Cancel Date<br>Disbursement Date           | 51<br>51                                                                                                    |
|                                     |                                                                             |                             |                          |                                            |                                                                                                    |
|                                     | ٠                                                                           | D¢                          | 41                       |                                            |                                                                                                    |
|                                     |                                                                             |                             |                          |                                            |                                                                                                    |
|                                     |                                                                             | es, the Pro                 |                          | utton will be<br>an Audit.                 | Ĵ                                                                                                    |

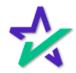

Audit

DocMagic's Audit function contains a robust Loan Detail Report, which is the hallmark of our compliance initiative. Click Details to view.

| Edit Services Tools Help      |           | tion - Worksheet #2704                                                                                                    | 0                           |
|-------------------------------|-----------|----------------------------------------------------------------------------------------------------|-----------------------------|
| Open Save<br>Data Capl        | Nudit 🔇   | 💿 Process 🛛 🔽 Datails 🐚 APR 📑 High Cost 👔 Impounds 🛛 📻 Print                                                                         | n eSign LoanMagic<br>Portal |
| Borrowers/Sellers Pr          | $\Lambda$ | 12 Warning issues have been detected.                                                                                                | A DocMagin                  |
| Loan Stage                    | Туре      | Message                                                                                                    | 31                          |
| Loan Program "                | WARNING   | Document Date is more than '5' days in the past                                                                                      | 51                          |
| Transfer To                   | WARNING   | No Pre-Z Send Date. Used Application Date plus three business days.                                                                  | 31 12:00 AM ~ PT ~          |
| Broker Name                   | WARNING   | Impound Account Low Balance (-1395.96) is less than zero.                                                                            | 31 30 Days                  |
| Origination                   | WARNING   | Loan term is not greater than 30 years.                                                                                              | 31 2:00 PM 🗸 PT 🗸           |
| Loan Rep<br>Loan Type         | WARNING   | Please select either a QM Type or an ATR/QM Exemption Type.                                                                          | C APR                       |
| Loan Purpose                  | WARNING   | No Transfer Taxes found                                                                                                    | 51                          |
| Туре                          |           |                                                                                                    | 31                          |
| Lien Position                 | WARNING   | Settlement Agent is missing File Number.                                                                                             |                             |
| Loan Number<br>MIC / Agency # | WARNING   | Only escrowed items included in Estimated Taxes, Insurance, and Assessments. Ensure all mortgage-related<br>obligations are entered. |                             |
| Loan Identifiers              | WARNING   | No tolerance audits will apply until after the first Loan Estimate is processed.                                                     | <b>ET</b>                   |
|                               |           |                                                                                                    |                             |
|                               | WARNING   | This loan is eligible for electronic recording.                                                                                      |                             |
|                               | WARNING   | HAZARD INSURANCE Disbursement of \$850.00 on 03/01/2022 applied to Starting Balance.                                                 |                             |
|                               | WARNING   | CITY PROPERTY TAX Disbursement of \$2,500.00 on 03/01/2022 applied to Starting Balance.                                              |                             |
|                               | MESSAGE   | Worksheet Saved                                                                                                    |                             |
|                               | MESSAGE   | Worksheet Audited (outstanding audits detected)                                                                                      |                             |

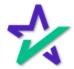

#### Loan Detail Report Tabs

Within these three tabs, you can verify the transaction details, validate the data, and get a comprehensive compliance audit.

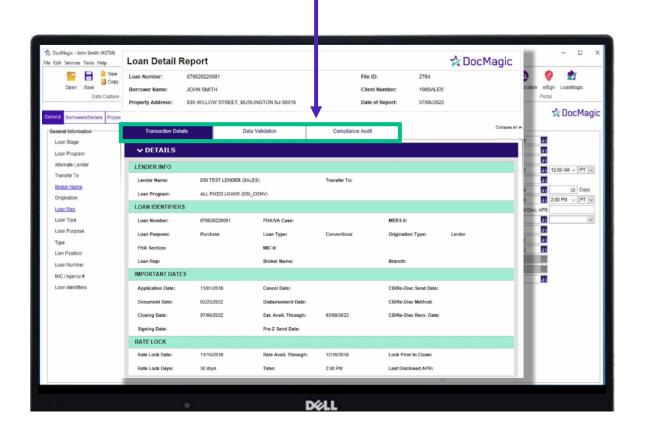

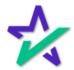

Process

Once the information has been vetted, and you're ready to move forward, you can process the documents by clicking here.

|                                                                             | Worksheet #2704 (SMITH) is gueued for processing.<br>General Options<br>Package Type: Closing                                                                                                    | Process View En<br>Generate                        | ali Appraisal UCD<br>Delivery                                                                                                    | Collaboration Portal |
|-----------------------------------------------------------------------------|----------------------------------------------------------------------------------------------------|----------------------------------------------------|----------------------------------------------------------------------------------------------------|----------------------|
| ral                                                                         | File Format O Adobe PDF   DBK (PCL)                                                                                                    | ung Summaries                                      |                                                                                                    | A DocMa              |
| neral<br>Loan<br>Loan                                                       | Loan Application FNMA 3.x File: Browse Electronic Delivery                                                                                                    |                                                    | Dates & Times<br>Application Date<br>Pre-Z Send Date                                                                                                    | 11/01/2018 31<br>31  |
| Altern<br>Trans<br>Broks<br>Drigir<br>Loan<br>Loan<br>Loan<br>MIC /<br>Loan |                                                                                                    | RETARL V<br>AUSO<br>Hotor<br>Hotor<br>Hotor<br>Tal | Estimate issue Date<br>Est. Available Throug<br>Intent to Proceed dDate<br>Rate Jucit Date<br>Rate Available Thru<br>Lock Days Prior to Ch<br>COR4-disc Date to Date<br>Closing Date<br>Closing Date<br>Signing Date<br>Cancel Date<br>Disbursement Date |                      |
|                                                                             | Additional Services           Print and Deliver         Enter Delivery information           Flood Certification         Life of Loan?         ® Yes          No           MERS Registration         No         No <td< td=""><td></td><td></td><td></td></td<> |                                                    |                                                                                                    |                      |

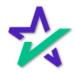

Process

With DocMagic Online, you can choose Hybrid 1, 2, 3 or Total eClose™. In this case, we're going to process a Hybrid 1, which is eSign with paper note and paper notary.

| 📩 DocMi<br>File Edit S | Document Processing Options                      | ×              |                                            | - ¤ ×                                                                                                    |
|------------------------|--------------------------------------------------|----------------|--------------------------------------------|----------------------------------------------------------------------------------------------------|
|                        | Worksheet #2704 (SMITH) is queued for pocessing. | 0              | A 1 0                                      | 😬 🤗 🙍                                                                                                    |
|                        | General Options                                  | Process View   | Email Appraisal UCD                        | Collaboration eSign LoanMagic                                                                                                    |
| · · · · · · · ·        | Package Type: Closing ~                          | Generate       | Delivery                                   | Portal                                                                                                    |
| General                | File Format O Adobe PDF   DBK (PCL)              | ting Summaries |                                            | 🐕 Doc Magic                                                                                                    |
| General                | Loan Application                                 |                | Dates & Times                              |                                                                                                    |
| Loan                   | FNMA 3.x File: Browse                            |                | Application Date                           | 11/01/2018 31                                                                                                    |
| Loan                   | Electronic Delivery                              | 0              | Pre-Z Send Date                            | 51                                                                                                    |
| Alterr                 | DocMagic eSign                                   | 0              | Estimate Issue Da<br>Est, Available Thro   |                                                                                                    |
| Trans                  | Signature enable                                 |                | Est. Available Thro<br>Intent to Proceed 0 | And a second second sec |
| Broke                  |                                                  | RETAIL         | Rate Lock Date                             | 11/16/2018 30 Days                                                                                                    |
| Origin                 | eNotary enable Include SMARTDoc eNote            |                | Rate Available Thr                         |                                                                                                    |
| Loan                   | Send to Mobile App                               | v .            | Lock Days Prior to                         |                                                                                                    |
| Loan                   | Event Notification                               | s Use          | CD/Re-disc Date                            |                                                                                                    |
| Loan                   |                                                  | ender          | CD/Re-disc Rec'd<br>Document Date          | Date 31<br>02/25/2022 31                                                                                                    |
| Type                   | E-Mail Secure Link to                            | ~              | Closing Date                               | 07/08/2022 31                                                                                                    |
| Lien                   | Security                                         | recus?         | Signing Date                               |                                                                                                    |
| Loan                   | Require Password                                 |                | Cancel Date                                | 80                                                                                                    |
| MIC /                  | Retrieval Notification                           | 22             | Disbursement Da                            | • 51                                                                                                    |
| Loan                   | Disable Recipient Printing                       |                |                                            |                                                                                                    |
|                        |                                                  |                |                                            |                                                                                                    |
|                        | Additional Services                              |                |                                            |                                                                                                    |
|                        | Print and Deliver Enter Delivery Information     |                |                                            |                                                                                                    |
|                        | Flood Certification Life of Loan?                |                |                                            |                                                                                                    |
|                        | MERS Registration                                |                |                                            |                                                                                                    |
|                        | Process                                          |                |                                            |                                                                                                    |
|                        |                                                  | _              |                                            |                                                                                                    |
|                        |                                                  |                |                                            |                                                                                                    |
|                        |                                                  | DØLL           |                                            |                                                                                                    |
|                        |                                                  |                |                                            |                                                                                                    |
|                        | I                                                |                |                                            |                                                                                                    |
|                        |                                                  |                |                                            |                                                                                                    |
|                        |                                                  |                |                                            |                                                                                                    |
|                        |                                                  |                |                                            |                                                                                                    |
|                        |                                                  |                |                                            |                                                                                                    |
|                        |                                                  |                |                                            |                                                                                                    |
|                        |                                                  |                | _                                          |                                                                                                    |
|                        |                                                  |                |                                            |                                                                                                    |
|                        |                                                  | k Process.     |                                            |                                                                                                    |
|                        |                                                  |                |                                            |                                                                                                    |
|                        |                                                  |                |                                            |                                                                                                    |

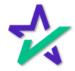

#### Confirmation

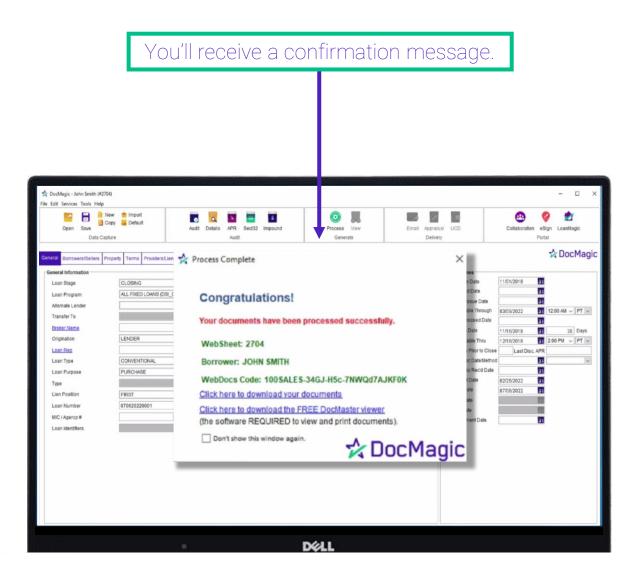

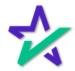

### Confirmation

### You'll also get a confirmation email that looks like this.

| D                                                                        | <ul> <li>○ DocMagic <donotreply@docmagic.com></donotreply@docmagic.com></li> <li>Te:          <ul> <li>O Steve Truitt</li> </ul> </li> </ul>                                                                                                    |
|--------------------------------------------------------------------------|----------------------------------------------------------------------------------------------------|
| You                                                                      | ur DocMagic OnLine Worksheet has been successfully processed!                                                                                                    |
| То                                                                       | access your documents, choose a document format below:                                                                                                    |
|                                                                          | 1. <u>Click here</u> for documents in <b>DSI's DocMaster (.dbk) format</b><br>(Requires DSI's FREE DocMaster viewar program).                                                                                                    |
|                                                                          | OR                                                                                                    |
|                                                                          | 2. Click here for documents in Adobe Acrobat (.pdf) format.                                                                                                    |
| То                                                                       | <i>EE</i> viewer downloads:<br>download DocMaster, visit <u>stage-www.docmagic.com.</u><br>download Adobe Reader, visit <u>www.adobe.com</u> .                                                                                                    |
|                                                                          | ur documents are also available for download at <u>stage-www.docmagic.com</u> .<br>ur <u>WebDocs</u> retrieval code is: 100SALES-34GJ-H5c-7NWQd7AJKF0K                                                                                                    |
| E-D<br>Clic                                                              | bcessing Messages:<br>Disclosure invitation(s) will be sent to: <u>struitt@docmagic.com</u><br>ckSign: true<br>ent notification(s) will be sent to:                                                                                                    |
| DO<br>NJ:<br>NJ:<br>NJ:<br>NJ:<br>NJ:<br>NJ:<br>NJ:<br>NJ:<br>NJ:<br>NJ: | rm Messages:<br>ICSET : Invalid Time :12:00:00; blank string used. (Time)<br>3031.MT : Unable to set Post Fill Signer value: . The argument provided is not a valid number.<br>3031.MT : Unable to set Post Fill Signer value: . The argument provided is not a valid number.<br>3031.MT : Unable to set Post Fill Signer value: . The argument provided is not a valid number.<br>3031.MT : Unable to set Post Fill Signer value: . The argument provided is not a valid number.<br>3031.MT : Unable to set Post Fill Signer value: . The argument provided is not a valid number.<br>3031.MT : Unable to set Post Fill Signer value: . The argument provided is not a valid number.<br>3031.MT : Unable to set Post Fill Signer value: . The argument provided is not a valid number.<br>3031.MT : Unable to set Post Fill Signer value: . The argument provided is not a valid number.<br>3031.MT : Unable to identify a Signer value: . The argument provided is not a valid number.<br>3031.MT : Unable to identify a Signer value: . The argument provided is not a valid number.<br>3031.MT : Unable to set Post Fill Signer value: . The argument provided is not a valid number.<br>3031.MT : Unable to set Post Fill Signer value: . The argument provided is not a valid number.<br>3031.MT : Unable to set Post Fill Signer value: . The argument provided is not a valid number.<br>3031.MT : Unable to set Post Fill Signer value: . The argument provided is not a valid number. |

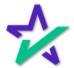

DocMaster

From the confirmation message and/or email, you can activate DocMaster, our proprietary document window that allows you to preview, prep, and edit the Documents before signing.

| DocMaster - MICHAEL SAMPLE -                                                                                                    | ×     |
|----------------------------------------------------------------------------------------------------|-------|
| File Tracking Options Help                                                                                                    |       |
| View Print Attach file eDelivery                                                                                                    | Close |
| <ul> <li>WS # 100AD_24 Plan: 100RC_DSI_CONV</li> <li>Loan Detail Report</li> <li>California Domestic Partnership Addendum To Urla</li> <li>Uniform Residential Loan Application</li> <li>General Closing Instructions</li> <li>Multistate Fixed Rate Note</li> <li>California Deed Of Trust</li> <li>Specific Closing Instructions</li> <li>Borrower's Certification And Authorization</li> <li>Certificate Of Loans To One Borrower</li> <li>Hazard Insurance Authorization And Requirements</li> <li>Ives Request For Transcript Of Tax Return</li> <li>W9 - Payers Request For Taxpayer Id</li> <li>California Assignment Of Deed</li> <li>Acknowledgment Of Receipt Of Appraisal Report</li> </ul> | ^     |
| Déll                                                                                                    |       |

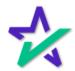

#### DocMaster

A training for DocMaster can be found on our Product Training Page.

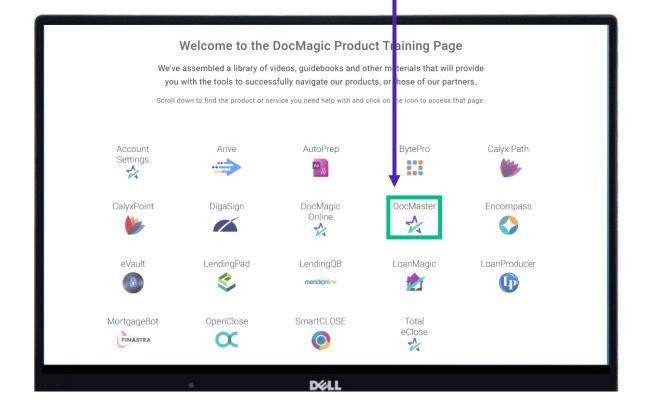

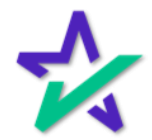

#### eSign Console

After sending out the documents, you can access your <u>eSign Console</u> here on docmagic.com.

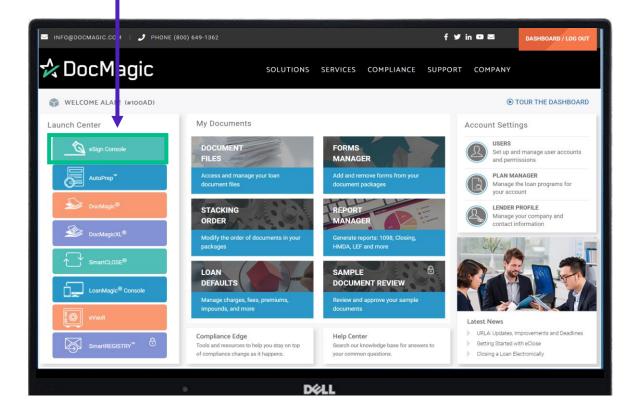

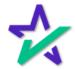

#### eSign Console

|                                                  | A li         | sting of proces                                        | ssed documer               | nts will              | be hei              | ſe.       |              |         |
|--------------------------------------------------|--------------|--------------------------------------------------------|----------------------------|-----------------------|---------------------|-----------|--------------|---------|
|                                                  |              |                                                        |                            |                       |                     |           |              |         |
| Sign Console -                                   | Steve Truitt |                                                        |                            | Scheduler             | Monitoring Accounts | eSign Req | uests Create | Request |
| e Requests Sh                                    |              |                                                        |                            |                       |                     |           |              |         |
| 2 Next Show                                      | 50 ¥         | Signer                                                 | Status                     | Ver Created           | CS                  | 15        | RESPA        | PDF     |
| Document Set<br>070620220001<br>Closing Document | ts           | Ema/<br>John Smith (+1)<br>strutt@docmagic.com         | Worksheet #<br>New<br>2704 | 1 7/6/22<br>11:47 AM  | × .                 | ~         | 0            | P       |
| 77707061258<br>Closing Document                  |              | John Smith (+1)<br>leah@docmagic.com                   |                            |                       |                     |           |              |         |
| 77707061217<br>Closing Document                  |              | John Smith (+1)<br>leah@docmagic.com                   | AVAILABLE O                | NLY FO                | R 90 D/             | AYS       |              |         |
| 77707061200<br>Closing Document                  | ts           | John Smith (+1)<br>leah@docmagic.com                   | 2700                       | 10:00 AM              |                     |           | 9            | ~       |
| 77707061159<br>Closing Document                  | ts           | John Smith (+1)<br>leah@docmagic.com                   | Signed<br>2699             | 1 7/6/22<br>9:59 AM   | 1                   | 1         | 0            | P       |
| 77707061158<br>Closing Document                  | ts           | John Smith (+2)<br>leah@docmagic.com                   | New 2698                   | 1 7/6/22<br>9:59 AM   | 1                   | 1         | 0            | E       |
| 77707061157<br>Closing Document                  |              | John Smith (+2)<br>leah@docmagic.com                   | New 2697                   | 1 7/6/22<br>9:58 AM   | ~                   |           | 0            | F       |
| 070520220001<br>Closing Document                 |              | John Smith (+1)<br>struit@docmagic.com                 | New 2696                   | 1 7/5/22<br>9:23 AM   | 1                   | ~         | 0            | F       |
| 77707051043<br>Closing Document                  |              | John Smith (+4)<br>ron@docmagic.com                    | New 2695                   | 1 7/5/22<br>8:46 AM   | ~                   |           | 0            | P       |
| 165670794347<br>Closing Document                 | 0            | 1656707943470 Sample (+1)<br>1656707943470@example.com | Signed<br>1656707943470    | 1 7/1/22<br>1.39 PM   | ~                   |           | 0            | P       |
| 07012022001                                      |              | John Smith (+1)                                        | New                        | 1 7/1/22              | 1                   | 1         | 0            | P       |
| Closing Document<br>063020220001                 | 23           | struitt@docmagic.com<br>John Smith (+2)                | 2694<br>Signed             | 1:37 PM<br>1 6/30/22  |                     |           | 0            | P       |
| Closing Document<br>063020220002                 |              | struitt@docmagic.com<br>John Smith (+1)                | 2693<br>Signed             | 11:40 AM<br>1 6/30/22 |                     | 1         | 0            | P       |
| Closing Document<br>062920220004                 |              | struitt@docmagic.com<br>John Smith (+2)                | 2692<br>Printed            | 10:13 AM<br>1 6/29/22 |                     | -         | 2            | E       |
| Initial Disclosure<br>062920220003               |              | mwilchis@docmagic.com<br>John Smith (+2)               | 2691<br>New                | 4:18 PM<br>1 6/29/22  |                     | ~         | 0            | e<br>A  |
| Closing Document<br>062920220001                 |              | mrangel@docmagic.com<br>John Smith (+2)                | 2690<br>New                | 4:10 PM<br>1 6/29/22  |                     | 2         | 0            | e<br>R  |
| Closing Document<br>052820220002                 |              | struitt@docmagic.com<br>John Smith (+2)                | 2688<br>New                | 11:27 AM<br>1 6/28/22 | ~                   |           |              |         |
| Closing Document                                 |              | ron@docmagic.com                                       | 2584                       | 2:03 PM               | ~                   | ~         | 0            | 1-      |

It's crucial that you know that these loan packages will only be present on this console for 90 days after generation.

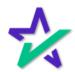

#### eSign Console

After all signatures are collected, it's a good idea to download all signed documents to your desktop. This will be shown towards the end of the guide.

| Sign Console - Steve Truitt         |                                                        |                         | Se  | heduler Monitori    | g Accounts | eSign Reques | ts Create Request |
|-------------------------------------|--------------------------------------------------------|-------------------------|-----|---------------------|------------|--------------|-------------------|
| ve Requests Showing 1 - 50 of 60    |                                                        |                         |     |                     |            |              |                   |
| 2 Next Show: 50 V                   |                                                        |                         |     |                     |            |              |                   |
| Loan #<br>Document Set              | Signer<br>Email                                        | Status<br>Worksheet #   | Ver | Created             | CS         | 15           | RESPA PDF         |
| 070620220001<br>Closing Documents   | John Smith (+1)<br>struitt@docmagic.com                | New 2704                | 1   | 7/6/22<br>11:47 AM  | 4          | 4            | 0 8               |
| 77707061258<br>Closing Documents    | John Smith (+1)<br>Ieah@docmagic.com                   | In Progress<br>2703     | 1   | 7/6/22<br>11:32 AM  | ~          | -            | 0 B               |
| 77707061217<br>Closing Documents    | John Smith (+1)<br>Isah@docmagic.com                   | New 2701                | 1   | 7/6/22<br>10:17 AM  | 1          | ~            | 0 <u>P</u>        |
| 77707061200<br>Closing Documents    | John Smith (+1)<br>Ieah@docmagic.com                   | New 2700                | 1   | 7/6/22<br>10:00 AM  |            |              | 0 J               |
| 77707061159<br>Closing Documents    | John Smith (+1)<br>leah@docmagic.com                   | Signed 2699             | 1   | 7/6/22<br>9:59 AM   | ~          | ~            | 0 B               |
| 77707061158<br>Closing Documents    | John Smith (+2)<br>leah@docmagic.com                   | New 2698                | 1   | 7/6/22<br>9:59 AM   | 1          | 1            | 0 P               |
| 77707061157<br>Closing Documents    | John Smith (+2)<br>leah@docmagic.com                   | New 2897                | 1   | 7/6/22<br>9:58 AM   | 1          |              | 0 P               |
| 070520220001<br>Closing Documents   | John Smith (+1)<br>struitt@docmagic.com                | New 2696                | 1   | 7/5/22<br>9.23 AM   | 1          | 1            | 0 P               |
| 77707051043<br>Closing Documents    | John Smith (+4)<br>ron@docmagic.com                    | New 2895                | 1   | 7/5/22<br>8:46 AM   | ~          |              | 0                 |
| 1656707943470<br>Closing Documents  | 1656707943470 Sample (+1)<br>1656707943470@example.com | Signed<br>1856707943470 | 1   | 7/1/22<br>1.39 PM   | ~          |              | 0                 |
| 07012022001<br>Closing Documents    | John Smith (+1)<br>struitt@docmagic.com                | New 2694                | 1   | 7/1/22<br>1:37 PM   | 1          | 1            | 0                 |
| 06302022000123<br>Closing Documents | John Smith (+2)<br>struitt@docmagic.com                | Signed 2693             | 1   | 6/30/22<br>11:40 AM | ~          | ~            | 0 J               |
| 063020220002<br>Closing Documents   | John Smith (+1)<br>struitt@docmagic.com                | Signed 2692             | 1   | 6/30/22<br>10:13 AM | 1          | 1            | 0 P               |
| 062920220004<br>Initial Disclosure  | John Smith (+2)<br>mvilchis@docmagic.com               | Printed<br>2691         | 1   | 6/29/22<br>4.18 PM  | ~          | 1            | a . P             |
| 062920220003<br>Closing Documents   | John Smith (+2)<br>mrangel@idocmagic.com               | New 2690                | 1   | 6/29/22<br>4.10 PM  | ~          | 1            | 0                 |
| 062920220001<br>Closing Documents   | John Smith (+2)<br>struitt@docmagic.com                | New 2683                | 1   | 6/29/22<br>11:27 AM | 1          | ~            | 0 J               |
| 062820220002<br>Closing Documents   | John Smith (+2)<br>ron@docmagic.com                    | New 2684                | 1   | 6/28/22<br>2:03 PM  | ~          | -            | 0                 |
|                                     |                                                        |                         |     |                     |            |              |                   |
|                                     |                                                        | DØLL                    |     |                     |            |              |                   |
|                                     |                                                        |                         |     |                     |            |              |                   |

Click on a Loan Number to go to the Loan Page.

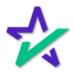

#### Loan Page

At the top of the page, you can see the details of the loan, the lender, and the status of the process.

| Ż    | eSign Console - Ste                                                                                                    | eve Truitt          |                  |                                                          | Schedul             | er Monitorin     | g Accour     | its eSign Req | uests Crea                                               | ate Request S                    | earch 👤 Account 🗸      |
|------|----------------------------------------------------------------------------------------------------|---------------------|------------------|----------------------------------------------------------|---------------------|------------------|--------------|---------------|----------------------------------------------------------|----------------------------------|------------------------|
|      | Loan #: 07132022<br>Primary Name: John Sm<br>Type: EClosing<br>Package Id: 562064<br>Worksheet #: 2732 (Ver<br>Closing Date: 7/14/22 | ith<br>I            | Lender:          | Steve Truit<br>DSI TEST L<br>struitt@doca<br>(800)649-13 | ENDER (SA magic.com | LES) (100SAL     | ES)          |               | nts: <b>15</b> (57<br>ers: <b>2</b><br>es: <b>N/A</b> (R | total pages)<br>equires: Primary | )                      |
|      | Details Documents                                                                                                    | Documents Received  | EMails Versions  |                                                          |                     |                  |              |               |                                                          | <b>I</b>                         | A 🗟 🗢 🗟                |
| Pa   | rticipants 🛃                                                                                                    |                     |                  |                                                          |                     |                  |              |               |                                                          |                                  | Preview Mode - On      |
| #    | Name/Email                                                                                                    |                     | Role             | Created                                                  | Started             | Consented        | Viewed       | Completed     | Declined                                                 | Links                            |                        |
| 1    | John Smith<br>struitt@docmagic.com                                                                                                   |                     | Borrower         | 7/13/22<br>10:47 AM                                      |                     |                  |              |               |                                                          | 🖂 Send Emai<br>📾 Preview Do      |                        |
|      | Andy Agent<br>struitt@docmagic.com                                                                                                   |                     | Settlement Agent | 7/13/22<br>10:48 AM                                      |                     |                  |              |               |                                                          | 🖂 Send Emai<br>📾 Agent Port      |                        |
| Dat  | Ŭ                                                                                                    | User                | IP Ac            | Idress                                                   | Des                 | cription         |              |               |                                                          |                                  |                        |
| 7/1  | 3/22 10:48 AM                                                                                                    | System User         |                  |                                                          |                     | gn event creat   | ed           |               |                                                          |                                  |                        |
| 7/1  | 3/22 10:48 AM                                                                                                    | John Smith          |                  |                                                          | Invi                | tation sent to a | struitt@doci | magic.com     |                                                          |                                  |                        |
| 7/1  | 3/22 10:48 AM                                                                                                    | Andy Agent          |                  |                                                          | Invi                | tation sent to   | struitt@doci | magic.com     |                                                          |                                  |                        |
|      |                                                                                                    |                     |                  |                                                          |                     | Add Inter        | nal Note     |               |                                                          |                                  |                        |
|      |                                                                                                    |                     |                  |                                                          |                     |                  |              |               |                                                          | Cancel Reques                    | t Delete Request       |
| © Co | ppyright 2022 DocMagic, Inc A                                                                                                    | ALL RIGHTS RESERVED |                  |                                                          |                     |                  |              |               | Но                                                       | me Contact Priva                 | cy Policy Terms of Use |
|      |                                                                                                    | 0                   |                  | C                                                        | KELL                |                  |              |               |                                                          |                                  |                        |

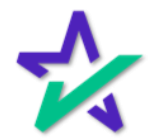

#### Add Participants

| - [                                  | Th                  | ne de          | tails ta     |                 |                 |                  |                  |            |                    | DU Ca           | an           | 1              |
|--------------------------------------|---------------------|----------------|--------------|-----------------|-----------------|------------------|------------------|------------|--------------------|-----------------|--------------|----------------|
|                                      |                     |                | add          | particip        | pants           | by clic          | cking            | here       | )<br>· ·           |                 |              |                |
| eSign                                | Con: ole -          | - Steve Truit  |              |                 |                 | Scheduler Monit  | aring Accounts   | eSian Reau | ests Crea          | ite Request     | Search       | Account -      |
|                                      |                     | 320220002      |              | Lender:         |                 |                  |                  | Statu      |                    |                 |              |                |
| Primary N                            | lame: Joh           | n Smith        |              |                 | DSI TEST LEND   | ER (SALES) (1005 | SALES)           | Document   | s: <b>15</b> (57 t | total pages)    |              |                |
| Packag                               |                     | osing<br>064   | Add Partic   | inant           | struitt@docmadi | c.com            | Х                | Signer     |                    | equires: Prim   | arv)         |                |
| Workshe                              | eet #: 2732         | 2 (Version     | Auu Faru     | npant           |                 |                  |                  | Signature  |                    |                 |              |                |
| Closing [                            | Date: 7/14          | //22           | Please pro   | vide the inforn | nation for the  | new particip     | ant.             |            |                    |                 |              |                |
| Details                              | Doumer              | nts D          | First Name:  |                 |                 |                  |                  |            |                    |                 | G 🔑 🖇        | . 👌 🗢 🔒        |
| Participar                           |                     |                | Last Name:   |                 |                 |                  |                  |            |                    |                 | Previe       | ew Mode - On   |
| # Name/Em<br>1 John Sm<br>struitt@do |                     |                | Email:       |                 |                 |                  |                  | ompleted   | Declined           | Links<br>Send E |              |                |
| 3 Andy Ag<br>struitt@do              | jent<br>ocmagic.com |                | Access Code: |                 |                 |                  |                  | -          |                    | Send E          | mail         |                |
|                                      |                     |                | Role:        | Settlement Ager | nt              |                  | ~                |            |                    |                 |              |                |
| Action Lo                            | bg                  |                |              |                 | _               |                  |                  |            |                    |                 |              |                |
| Date                                 |                     |                |              |                 | → 💻             | Add Cano         | el               |            |                    |                 |              |                |
| 7/13/22 10:4                         |                     |                | System User  |                 |                 | eSign event cr   |                  |            |                    |                 |              |                |
| 7/13/22 10:4                         |                     |                | John Smith   |                 |                 |                  | to struitt@docma |            |                    |                 |              |                |
| 7/13/22 10:4                         | 18 AM               |                | Andy Agent   |                 |                 | Invitation sent  | to struitt@docma | agic.com   |                    |                 |              |                |
|                                      |                     |                |              |                 |                 | Add I            | nternal Note     |            |                    |                 |              |                |
|                                      |                     |                |              |                 |                 |                  |                  |            |                    | Cancel Req      | uest De      | elete Request  |
| Copyright 202                        | 22 DocMagic,        | Inc ALL RIGHTS | RESERVED     |                 |                 |                  |                  |            | Hor                | me Contact P    | rivacy Polic | y Terms of Use |
|                                      |                     |                |              |                 | Dé              |                  |                  |            |                    |                 |              |                |
|                                      |                     |                |              |                 | DV              | 55               |                  |            |                    |                 |              |                |

Populate the fields in the window that appears and click Add.

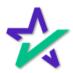

### Disable Preview Mode Toggle

# By default, Preview Mode is On until closing and the Settlement Agent can toggle Preview Mode On and Off.

| Loan #: 0713202200<br>Primary Name: John Smith<br>Type: EClosing<br>Package Id: 562064<br>Worksheet #: 2732 (Versii<br>Closing Date: 7/14/22 | 1                  | Lender:          | Steve Truitt<br>DSI TEST L<br>struitt@docr<br>(800)649-13 | ENDER (SA<br>magic.com | ALES) (100SAL     | ES)         | Signer<br>Expire | s: <b>15</b> (57<br>s: <b>2</b> | total pages)<br>equires: Primary | )                       |
|----------------------------------------------------------------------------------------------------|--------------------|------------------|-----------------------------------------------------------|------------------------|-------------------|-------------|------------------|---------------------------------|----------------------------------|-------------------------|
| Details Documents                                                                                                    | Documents Received | EMails Versions  |                                                           |                        |                   |             |                  |                                 | <b></b>                          | Preview Mode - On       |
| Name/Email                                                                                                    |                    | Role             | Created                                                   | Started                | Consented         | Viewed      | Completed        | Declined                        | Links                            |                         |
| John Smith<br>struitt@docmagic.com                                                                                                    |                    | Borrower         | 7/13/22<br>10:47 AM                                       |                        |                   |             |                  |                                 | Send Email                       |                         |
| Andy Agent<br>struitl@docmagic.com                                                                                                    |                    | Settlement Agent | 7/13/22<br>10:48 AM                                       |                        |                   |             |                  |                                 | Send Ema<br>Agent Port           |                         |
| ction Log                                                                                                    |                    |                  |                                                           |                        |                   |             |                  |                                 |                                  |                         |
| Date                                                                                                    | User               | IP Ad            | ldress                                                    | De                     | scription         |             |                  |                                 |                                  |                         |
| 7/13/22 10:48 AM                                                                                                    | System User        |                  |                                                           | eS                     | ign event create  | əd          |                  |                                 |                                  |                         |
| /13/22 10:48 AM                                                                                                    | John Smith         |                  |                                                           | Inv                    | itation sent to s | truitt@docr | nagic.com        |                                 |                                  |                         |
| 7/13/22 10:48 AM                                                                                                    | Andy Agent         |                  |                                                           | Inv                    | itation sent to s | truitt@docr | nagic.com        |                                 |                                  |                         |
|                                                                                                    |                    |                  |                                                           |                        | Add Inter         | nal Note    |                  |                                 |                                  |                         |
|                                                                                                    |                    |                  |                                                           |                        |                   |             |                  |                                 | Cancel Reques                    | t Delete Request        |
| Copyright 2022 DocMagic, Inc ALL                                                                                                    | RIGHTS RESERVED    |                  |                                                           |                        |                   |             |                  | Ho                              | me Contact Priva                 | icy Policy Terms of Use |

Turning Preview Mode Off allows the Settlement Agent to sign their documents before closing. *However, if they don't turn it back on, the borrower can also sign before closing.* The next few slides will go disabling this permission.

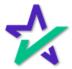

### Disable Preview Mode Toggle

Start by going to Accounts. You can always find it at the top.

| eSign Console - S | Stephen Truitt                 | Scheduler M | lonitoring |                               |                |                    |                 |
|-------------------|--------------------------------|-------------|------------|-------------------------------|----------------|--------------------|-----------------|
| Account Name:     |                                |             | Ionitoning | Accounts eSign Requests       | Create Request | Search             | Account         |
|                   |                                |             |            |                               |                |                    |                 |
| Account Number:   |                                |             |            |                               |                |                    |                 |
|                   |                                | Search      |            |                               |                |                    |                 |
| 1 2 3 4 5         | 6 7 8 9 10 6068 Next           |             |            |                               |                |                    |                 |
| Account<br>Number | Account Name                   | Group<br>Id | D          | Theme                         |                | Use New<br>Console | Use New<br>Sign |
| 100               | System                         | 0           |            | DocMagic                      | ×              | ~                  |                 |
| eSign             | eSign                          | 1000        | )          | DocMagic                      | ×              | ×                  |                 |
| 100DSI            | DocMagic                       | 2000        | )          | Cincinnati Federal            | <b>v</b>       | ×                  |                 |
| 100DSI-DMO        | DocMagic                       | 2010        | )          | DocMagic                      | ×              | <b>~</b>           |                 |
| 100CG             | Chris Mortage                  | 1000        | 1          | Box Home Loans 1004           | <b>v</b>       | <b>~</b>           |                 |
| 100JF             | DSI_TEST_LENDER                | 1000        | 2          | DocMagic                      | ×              | ×                  |                 |
| 100RC             | DSI TEST LENDER (RON CARRILLO) | 10003       | 3          | Ron's clean sample            | <b>v</b>       | ×                  |                 |
| 100RL             | RICKS TEST LENDER              | 10004       | 4          | Fremont Bank                  | ×              |                    |                 |
| 100MSM            | DOCMAGIC TEST LENDER           | 1000        | 5          | DocMagic (Michael Morford)    | ×              | ×                  |                 |
| 100CM             | SAMPLE LENDER                  | 1000        | 6          | Colin - Allied                | ×              | ×                  |                 |
| 100SR             | DSI TEST LENDER STEVE RIBULTAN | 1000        | 7          | DocMagic                      | ×              | ×                  |                 |
| 100MLA            | MICHELLE DSI TEST              | 1000        | 8 Ar       | merican Financing Corporation | ×              | ×                  |                 |
| 100MZ             | SAMPLE LENDER'S                | 1000        | 9          | Test theme                    | ×              | ×                  |                 |
| 100ALS            | ALANS DSI TEST LENDER          | 1001        | 0          | DocMagic                      | ~              | ×                  |                 |
| 100NK             | DOCUMENT SYSTEMS, INC. TEST    | 1001        | 1          | Norm                          | ×              |                    |                 |
| 100JB             | JEREMY'S TEST LENDER           | 10012       | 2          | DocMagic                      | ×              | ×                  |                 |

Click on an Account. The search function above allows you to filter by Account Name or Number.

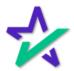

### Disable Preview Mode Toggle

Select Edit Preferences.

| eSign Console                                                                                                    | - Stephen 1                | Truitt       |                                                 |                                                                                                    | Scheduler Monitoring                                                                                                    | Accounts                                    | Sign Requests                                 | Create Request                                                                                            | Search                         | L Account |
|----------------------------------------------------------------------------------------------------|----------------------------|--------------|-------------------------------------------------|----------------------------------------------------------------------------------------------------|----------------------------------------------------------------------------------------------------|---------------------------------------------|-----------------------------------------------|----------------------------------------------------------------------------------------------------|--------------------------------|-----------|
| Account: 100/<br>Parent Group: Sys<br>New Console: Y<br>New Sign: N<br>Multi-Auth: N                                                                                                    |                            |              | Nam                                             | B: LENDER NAME<br>LENDER STREET ADDRESS<br>LENDER CITY, CA 90000                                                                                                    |                                                                                                    |                                             | Created:                                      | DocMagic<br>2/11/09, 12:02 PM<br>6/1/22, 3:43 PM<br>Y                                                     |                                |           |
| Theme                                                                                                    |                            |              |                                                 |                                                                                                    |                                                                                                    |                                             |                                               |                                                                                                    |                                |           |
| ☆ DocM                                                                                                    | 1agic                      | ;            | Creat                                           | ion: DocMagic Corporate Them<br>lor: #2f167c                                                                                                    | e                                                                                                    |                                             | Edit                                          | Clone Theme<br>Assign Existing Th<br>Create New The<br>Advanced Email Pr                                  | neme<br>me                     |           |
|                                                                                                    |                            | ;            | Descripti<br>Co<br>Creat                        | ion: DocMagic Corporate Them<br>lor: #2f167c                                                                                                    | e                                                                                                    |                                             | Edit                                          | Assign Existing Th<br>Create New The                                                                      | neme<br>me<br>references       |           |
|                                                                                                    | mplates<br>Request         | Loan         | Descripti<br>Co<br>Creat                        | ion: DocMagic Corporate Them<br>lor: #2f167c                                                                                                    | e<br>Subject                                                                                                    |                                             | Edit                                          | Assign Existing Th<br>Create New The<br>Advanced Email Pr                                                 | neme<br>me<br>references       | From      |
| Default Email Ter<br>Event                                                                                                    | mplates                    |              | Descripti<br>Co<br>Creat<br>Modifi<br>Role Type | DocMagic Corporate Them           ior:         #21167c           ior:         12/15/08, 4:10 PM           ed:         12/15/12, 4:54 PM                                                                                                    | <i>Subject</i>                                                                                                    |                                             | d Mail Now{% els                              | Assign Existing Th<br>Create New The<br>Advanced Email Pr<br>Edit Preference                              | neme<br>me<br>references       | From      |
| Default Email Tel<br>Event<br>Request Client Fulfill                                                                                                    | mplates<br>Request<br>Type | Loan         | Descripti<br>Co<br>Creat<br>Modifi<br>Role Type | on: DocMagic Corporate Them<br>#21167c<br>#21167c<br>12/15/08, 4:10 PM<br>ed: 10/15/21, 4:54 PM<br>% if sigreq.isRESPASatisfied %DV<br>VOT Viewed - Print and Mail Now(%)                                                                                                    | Subject<br>Sument Package Reques<br>6 endif %} {{maybeLoanN                                                                                                    |                                             | d Mail Now{% els                              | Assign Existing Th<br>Create New The<br>Advanced Email Pr<br>Edit Preference                              | neme<br>me<br>references       | From      |
| Default Email Ter<br>Event<br>Request Client Fulfill<br>Sent to DSI Print Queue                                                                                                    | mplates<br>Request<br>Type | Loan         | Descripti<br>Co<br>Creat<br>Modifi<br>Role Type | DocMagic Corporate Them           ior:         #21167c           ior:         #21167c           ior:         12/15/08, 4:10 PM           ed:         10/15/21, 4:54 PM           % if sigreq.isRESPASatisfied %iDD           VOT Viewed - Print and Mail Nov(?)           Document Package Printed {(mayb)                                                                                                    | Subject<br>scument Package Reques<br>% endif %} {{maybeLcanN<br>eLcanNumberBrackets}}                                                                                                    | umberBracke                                 | id Mail Now{% els∉<br>tts}}                   | Assign Existing Th<br>Create New The<br>Advanced Email Pr<br>Edit Preference<br>e %)Disclosures           | neme<br>me<br>references       | From      |
| Default Email Ter<br>Event<br>Request Client Fulfill<br>Sent to DSI Print Queue<br>Request Paper Copy                                                                                                    | mplates<br>Request<br>Type | Loan         | Descripti<br>Co<br>Creat<br>Modifi<br>Role Type | on: DocMagic Corporate Them<br>#21167c<br>ed: 12/15/08, 4:10 PM<br>ed: 10/15/21, 4:54 PM                                                                                                    | Subject<br>bourment Package Reques<br>6 endif %) {{maybeLoanN<br>eLoanNumberBrackets}}<br>signer.user.TitleCaseNamc<br>0 %) Signature Request C                                              | umberBracke                                 | d Mail Now{% else<br>ats}}<br>oanNumberBracke | Assign Existing Th<br>Create New Their<br>Advanced Email Pr<br>Edit Preference<br>9 %)Disclosures<br>ts)} | neme<br>me<br>references<br>as | From      |
| Default Email Tel<br>Event<br>Request Client Fulfill<br>Sent to DSI Print Queue<br>Request Paper Copy<br>Complete Sigreq                                                                                                    | mplates<br>Request<br>Type | Loan<br>Type | Creat<br>Modifi<br>Role Type                    | Or: DocMagic Corporate Them     #21167c     #21167c     #2116 | Subject<br>courment Package Reques<br>6 endif %} {{maybeLoanN<br>eLoanNumberBrackets}}<br>igner.user.TitleCaseName<br>0° %} Signature Request (<br>anNumberBrackets)}                        | umberBracke                                 | d Mail Now{% else<br>ats}}<br>oanNumberBracke | Assign Existing Th<br>Create New Their<br>Advanced Email Pr<br>Edit Preference<br>9 %)Disclosures<br>ts)} | neme<br>me<br>references<br>as | From      |
| Content and the second second | mplates<br>Request<br>Type | Loan<br>Type | Role Type                                       | Or: DocMagic Corporate Them     #21167c     #21167c     #2116 | Subject<br>courment Package Reques<br>6 endif %} {{maybeLoanN<br>eLoanNumberBrackets}}<br>igner.user.TitleCaseName<br>0° %} Signature Request (<br>anNumberBrackets)}                        | umberBracke                                 | d Mail Now{% else<br>ats}}<br>oanNumberBracke | Assign Existing Th<br>Create New Their<br>Advanced Email Pr<br>Edit Preference<br>9 %)Disclosures<br>ts)} | neme<br>me<br>references<br>as | From      |
| Default Email Ter<br>Event<br>Request Client Fulfill<br>Sent to DSI Print Queue<br>Request Paper Copy<br>Complete Sigreq<br>Send Invitation                                                                                                    | Request<br>Type            | Loan<br>Type | Role Type                                       | Or: DocMagic Corporate Them     #2f167c     #2f167c     #2f16 | Subject<br>bournent Package Reques<br>6 endif %} {{maybeLoanN<br>eLoanNumberBrackets}}<br>signer.user. TitleCaseName<br>0' %} Signature Request 0<br>anNumberBrackets}}<br>nNumberBrackets}} | umberBracke<br>)} {{maybeLo<br>Completed {% | d Mail Now{% else<br>ats}}<br>oanNumberBracke | Assign Existing Th<br>Create New Their<br>Advanced Email Pr<br>Edit Preference<br>9 %)Disclosures<br>ts)} | neme<br>me<br>references<br>as | From      |

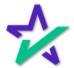

### Disable Preview Mode Toggle

|                                                                                                    | Set                          | "Disable                        | Preview     | Mode To              | oggle" to `             | Yes                   | 1                                                                                                    |
|----------------------------------------------------------------------------------------------------|------------------------------|---------------------------------|-------------|----------------------|-------------------------|-----------------------|----------------------------------------------------------------------------------------------------|
| <b>L</b>                                                                                                    | 000                          |                                 | T T C VIC W | TWICKE IN            | oggie to                | 100.                  |                                                                                                    |
|                                                                                                    |                              |                                 |             |                      |                         |                       |                                                                                                    |
|                                                                                                    |                              |                                 |             |                      |                         |                       |                                                                                                    |
|                                                                                                    |                              |                                 |             |                      |                         |                       |                                                                                                    |
|                                                                                                    |                              |                                 |             |                      |                         |                       |                                                                                                    |
| No. of the local data in the local data in the local data in the local data in the local data in the local data | and the second second second | Alexandra and the second second |             |                      |                         | and the second second | and the second second second second second second second second second second second second second second second |
| 🦕 eSign Console                                                                                                 | - Stephen Tr                 | itt                             |             | Scheduler Monitoring | Accounts eSign Requests | Create Request        | Search 👤 Account 🗸                                                                                               |
| LENDER N                                                                                                    | AME (1                       | 0AB)                            |             |                      |                         |                       |                                                                                                    |
| System                                                                                                    |                              | ,                               |             |                      |                         |                       |                                                                                                    |
| Closing Agent Portal:                                                                                           | Yes                          | ~                               |             |                      |                         |                       |                                                                                                    |
| Allow Email Change:                                                                                             | Yes                          | ~                               |             |                      |                         |                       |                                                                                                    |
| Multi Auth Enabled:                                                                                             | No                           | ~                               |             |                      |                         |                       |                                                                                                    |
| Allow Borrower<br>Comments:                                                                                     | Yes                          | ~                               |             |                      |                         |                       |                                                                                                    |
| Allow signer to<br>request paper copy:                                                                          | Yes                          | ~                               |             |                      |                         |                       |                                                                                                    |
| Notification Level:                                                                                             | Level 3                      | ~                               |             |                      |                         |                       |                                                                                                    |
| Name Capitalization:                                                                                            | Yes                          | ~                               |             |                      |                         |                       |                                                                                                    |
| Remove option to<br>Withdraw Consent                                                                            | No                           | <u> </u>                        |             |                      |                         |                       |                                                                                                    |
| Disable Preview Mode<br>Toggle:                                                                                 | Yes                          | ~                               |             |                      |                         |                       |                                                                                                    |
| General                                                                                                    |                              |                                 |             |                      |                         |                       |                                                                                                    |
| Time Zone:                                                                                                    | America/Los_/                | Angeles 🗸                       |             |                      |                         |                       |                                                                                                    |
| Participants                                                                                                    |                              |                                 |             |                      |                         |                       |                                                                                                    |
|                                                                                                    |                              |                                 | D           | <b>GLL</b>           |                         |                       |                                                                                                    |

The Settlement Agent will no longer be able to sign until the day of closing.

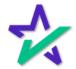

#### Documents

| Loa<br>Primary Na<br>T<br>Packag<br>Workshe |                                                       | Lender        |          |         |           |             |                | <b>0</b> 1 1                                                 |                                                                         |           |                  |
|---------------------------------------------|-------------------------------------------------------|---------------|----------|---------|-----------|-------------|----------------|--------------------------------------------------------------|-------------------------------------------------------------------------|-----------|------------------|
| Closing E                                   | t #: 2732 (Version : 1)                               |               | struitt  |         | gic.com   | .ES) (100SA | LES)           | Status:<br>Documents:<br>Signers:<br>Expires:<br>Signatures: | New (Active)<br>15 (57 total pag<br>2<br>N/A (Requires:<br>Y (Ink Sign) |           |                  |
| Details<br>Documen                          | Documents Received EMa                                | ails Versions | 5        |         |           |             |                |                                                              |                                                                         | ني ال     | P 🔒 🖨 🔒          |
| Documen                                     |                                                       | ClickSign     | Parte(e) | Mark(c) | Signer(e) | Completed   | Sigreq Documer | at Id   Document Id                                          | d Filename                                                              | Delete    | Operation        |
| 1 Borrowe                                   |                                                       | ×             | 2        | 1       | 1         | comprotoc   |                | 4962470                                                      | bcac.msc.xml                                                            | 201010    | oporation        |
| 2 Multistat                                 | Fixed Rate Note                                       |               | 0/4      | 1       | 1         |             | 4951136        | 4962471                                                      | us3200.not.xml                                                          |           | Mark as Complete |
| 3 New Jer                                   |                                                       |               | 0/19     | 1       | 1         |             |                | 4962472                                                      | nj3031.mtg.xml                                                          |           | Mark as Complete |
|                                             | eside tial Loan Application                           | ~             | 7        | 1       | 1         |             |                | 4962473                                                      | urla.msc.xml                                                            |           |                  |
|                                             | eside tial Loan Application - Lender Loan Information |               | 2        | 0       | 0         | ×           |                | 4962474                                                      | urlalli.msc.xml                                                         |           |                  |
| 6 Specific<br>7 Hazard I                    |                                                       |               | 3        | 4       | 2         |             |                | 4962475                                                      | sci.msc.xml<br>hazard8.lsr.xml                                          |           |                  |
| 8 IVES Re                                   |                                                       |               | 2        | 2       | 1         |             |                | 4962477                                                      | 4506c.msc.xml                                                           |           |                  |
| 9 New Jer                                   |                                                       | •             | 0/3      | 0       | 0         | ~           |                | 4962478                                                      | nj.aom.xml                                                              |           |                  |
| 10 Closing                                  | isclos <mark>r</mark> e                               | ×             | 5        | 1       | 1         |             | 4951144        | 4962479                                                      | cd.dsc.xml                                                              |           |                  |
| 11 Custome                                  | Ident cation Verification                             | ×             | 2        | 0       | 0         | <b>~</b>    | 4951145        | 4962480                                                      | civ.msc.xml                                                             |           |                  |
| 12 Initial Es                               | row A count Disclosure Statement                      | ×             | 2        | 1       | 1         |             | 4951146        | 4962481                                                      | ieads.msc.xml                                                           |           |                  |
| 13 New Jer                                  |                                                       | ×             | 1        | 0       | 0         | ×           |                | 4962482                                                      | njitan.msc.xml                                                          |           |                  |
| 14 New Jer                                  |                                                       | ×             | 1        | 1       | 1         |             |                | 4962483                                                      | njpwt.msc.xml                                                           |           |                  |
| 15 Signatur                                 | Amoa nt and AKA Statement                             |               | 0/2      | 1       | 1         |             | 4951149        | 4962484                                                      | saakas.msc.xml                                                          |           | Mark as Complete |
|                                             |                                                       |               |          |         |           | Add Inte    | ernal Note     |                                                              |                                                                         |           |                  |
|                                             |                                                       |               |          |         |           |             |                |                                                              | Cance                                                                   | l Request | Delete Request   |
|                                             |                                                       |               |          |         |           |             |                |                                                              |                                                                         |           |                  |

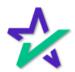

#### Documents

|                                                                                                    |                  |           |                           |                 | Statute of |                        |                                 |         |             |
|----------------------------------------------------------------------------------------------------|------------------|-----------|---------------------------|-----------------|------------|------------------------|---------------------------------|---------|-------------|
| 🖕 eSign Console - Steve Truitt                                                                                                    |                  |           | Schedule                  | er Monitoring A | counts     | eSign Reques           | sts Create Request              | Search  | 👤 Account 👻 |
| Loan #: 071320220002                                                                                                    | Lender:          |           |                           |                 |            | Status:                |                                 |         |             |
| Primary Name: John Smith<br>Type: EClosing                                                                                                    |                  |           | LENDER (SAL<br>cmagic.com | ES) (100SALES)  |            | Documents:<br>Signers: | 15 (57 total pages)<br>2        | )       |             |
| Package Id: 562064                                                                                                    |                  | (800)649- |                           |                 |            | Expires:               | N/A (Requires: Pri              | mary)   |             |
| Worksheet #: 2732 (Version : 1)<br>Closing Date: 7/14/22                                                                                                    |                  |           |                           |                 |            | Signatures:            | Y (Ink Sign)                    |         |             |
|                                                                                                    |                  |           |                           |                 |            |                        |                                 |         |             |
| Details Documents Docur Upload                                                                                                    | d a new document |           |                           |                 |            | х                      |                                 | ۽ 🖳 🧟   | 🔒 🖘 🔒       |
| Documents 😝 🔏 🔍                                                                                                    |                  |           |                           |                 |            |                        |                                 |         |             |
| Document Name                                                                                                    |                  |           |                           |                 |            | -                      | Filename D                      | elete ( | Operation   |
| 1 Borrower's Certification, Authoriza                                                                                                    | welcome!.pdf     |           |                           |                 |            | Browse                 | bcac.msc.xml                    |         |             |
| 2 Multistate Fixed Rate Note                                                                                                    |                  |           |                           |                 | L          |                        | us3200.not.xml                  |         | as Complete |
| New Jersey Mortgage     Uniform Residential Loan Applicat                                                                                                    |                  |           |                           |                 | •          |                        | nj3031.mtg.xml                  | Mark    | as Complete |
| 5 Uniform Residential Loan Applicat                                                                                                    |                  |           |                           | 9               | ubmit      | Cancel                 | urla.msc.xml<br>urlalli.msc.xml |         |             |
| 6 Specific Closing Instructions                                                                                                    |                  |           |                           |                 |            | Cancer                 | sci.msc.xml                     |         |             |
| 7 Hazard Insurance Authorization ar                                                                                                    |                  |           |                           |                 |            |                        | hazard8.lsr.xml                 |         |             |
| 8 IVES Request for Transcript of Tax Return                                                                                                    | ~                | 2         | 2 1                       |                 | 4951142    | 4962477                | 4506c.msc.xml                   |         |             |
| 9 New Jersey Assignment of Mortgage                                                                                                    |                  | 0/3       | 0 0                       | ×               | 4951143    | 4962478                | nj.aom.xml                      |         |             |
| 10 Closing Disclosure                                                                                                    | ×                |           | 1 1                       |                 | 4951144    | 4962479                | cd.dsc.xml                      |         |             |
|                                                                                                    | ×                |           | 0 0                       | ×               | 4951145    | 4962480                | civ.msc.xml                     |         |             |
| 11 Customer Identification Verification                                                                                                    | ~                |           | 1 1                       |                 | 4951146    |                        | ieads.msc.xml                   |         |             |
| 12 Initial Escrow Account Disclosure Statement                                                                                                    |                  | 1         | 0 0                       | ×               | 4951147    |                        | njitan.msc.xml                  |         |             |
| 12         Initial Escrow Account Disclosure Statement           13         New Jersey Initial Tax Authorization Notice                                                                        | ×                |           |                           |                 | 4951148    | 4962483                | njpwt.msc.xml                   |         |             |
| 12         Initial Escrow Account Disclosure Statement           13         New Jersey Initial Tax Authorization Notice           14         New Jersey Private Well Testing Act Certification | *                |           | 1 1                       |                 | 40544.10   | 4000404                |                                 |         |             |
| 12         Initial Escrow Account Disclosure Statement           13         New Jersey Initial Tax Authorization Notice                                                                        | *                |           | 1 1                       |                 | 4951149    | 4962484                | saakas.msc.xml                  | Mark    | as Complete |
| 12         Initial Escrow Account Disclosure Statement           13         New Jersey Initial Tax Authorization Notice           14         New Jersey Private Well Testing Act Certification | *                |           |                           | Add Internal No |            | 4962484                | saakas.msc.xml                  | Mark    | as Complete |
| 12         Initial Escrow Account Disclosure Statement           13         New Jersey Initial Tax Authorization Notice           14         New Jersey Private Well Testing Act Certification | *                |           |                           | Add Internal No |            | 4962484                | saakas.msc.xml                  |         | as Complete |
| 12         Initial Escrow Account Disclosure Statement           13         New Jersey Initial Tax Authorization Notice           14         New Jersey Private Well Testing Act Certification | *                |           |                           | Add Internal No |            | 4962484                |                                 |         |             |

Choose the document that you want to upload, then hit Submit.

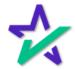

AutoPrep™

This will activate our AutoPrep<sup>™</sup> sequence where the document is scanned and automatically tagged for eSignature by our system.

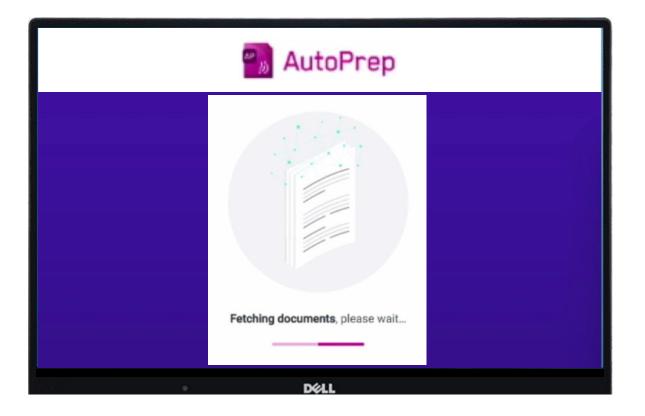

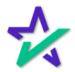

AutoPrep™

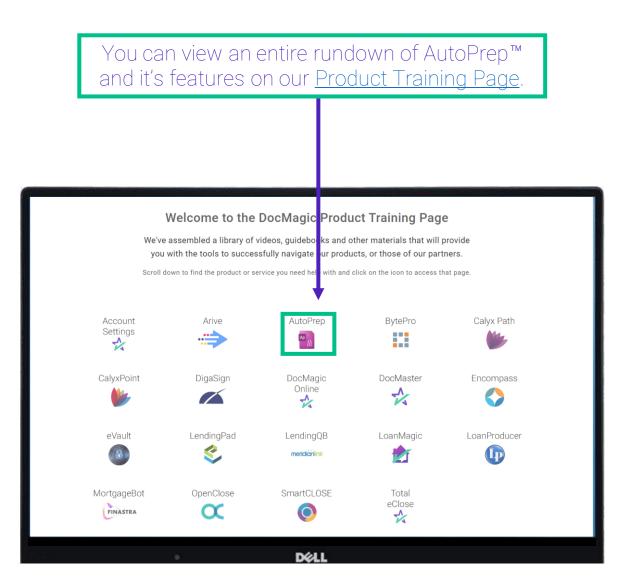

\*

#### Documents

Once added, the document will appear at the bottom of the page and be included with the other documents when the participants go to sign it.

| 🧼 eSign Console - Steve Truitt                                                                                                    |              |                    |         | Schedule  | er Monitorir                                                                                                    | ng Accounts eSi    | ian Requests                      | Create Requ                                                               | est Sea  | arch 🔒 Account 👻 |
|----------------------------------------------------------------------------------------------------|--------------|--------------------|---------|-----------|----------------------------------------------------------------------------------------------------|--------------------|-----------------------------------|---------------------------------------------------------------------------|----------|------------------|
|                                                                                                    |              |                    |         | Schedule  | a wonton                                                                                                    |                    | igh i toquoata                    |                                                                           | 531 000  |                  |
| Loan #:         071320220002           Primary Name:         John Smith           Type:         EClosing           Package Id:         562064           Worksheet #:         2732 (Version : 1)           Closing Date:         7/14/22 | Lender:      | DSI TI<br>struitt( |         |           | ES) (100SAI                                                                                                    |                    | ocuments:<br>Signers:<br>Expires: | New (Active)<br>16 (58 total pag<br>2<br>N/A (Requires: I<br>Y (Ink Sign) | ,        |                  |
| Details Documents Documents Received EMails                                                                                                    | Versions     |                    |         |           |                                                                                                    |                    |                                   |                                                                           | <b>I</b> | S 🔒 🗢 🔒          |
| Documents 😗 🔏 🔍                                                                                                    |              |                    |         |           |                                                                                                    |                    |                                   |                                                                           |          |                  |
| Document Name                                                                                                    | ClickSign    | Page(s)            | Mark(s) | Signer(s) | Completed                                                                                                    | Sigreq Document Id | Document Id                       | Filename                                                                  | Delete   | Operation        |
| 1 Borrower's Certification, Authorization and Consent                                                                                                    | <b>~</b>     | 2                  | 1       | 1         |                                                                                                    | 4951135   496      | 32470                             | bcac.msc.xml                                                              |          |                  |
| 2 Multistate Fixed Rate Note                                                                                                    |              | 0/4                | 1       | 1         |                                                                                                    | 4951136   496      | 52471                             | us3200.not.xml                                                            |          | Mark as Complete |
| 3 New Jersey Mortgage                                                                                                    |              | 0/19               | 1       | 1         |                                                                                                    | 4951137   496      | 62472                             | nj3031.mtg.xml                                                            |          | Mark as Complete |
| 4 Uniform Residential Loan Application                                                                                                    | <b>~</b>     | 7                  | 1       | 1         |                                                                                                    | 4951138   496      | 62473                             | urla.msc.xml                                                              |          |                  |
| 5 Uniform Residential Loan Application - Lender Loan Information                                                                                                    | <b>~</b>     | 2                  | 0       | 0         | <ul> <li>Image: A set of the set of the</li></ul>  | 4951139   496      | 32474                             | urlalli.msc.xml                                                           |          |                  |
| 6 Specific Closing Instructions                                                                                                    | ×            | 3                  | 4       | 2         |                                                                                                    | 4951140   496      | 32475                             | sci.msc.xml                                                               |          |                  |
| 7 Hazard Insurance Authorization and Requirements                                                                                                    | ×            | 2                  | 1       | 1         |                                                                                                    | 4951141   496      | 62476                             | hazard8.lsr.xml                                                           |          |                  |
| 8 IVES Request for Transcript of Tax Return                                                                                                    | ×            | 2                  | 2       | 1         |                                                                                                    | 4951142   496      | 62477                             | 4506c.msc.xml                                                             |          |                  |
| 9 New Jersey Assignment of Mortgage                                                                                                    |              | 0/3                | 0       | 0         | <ul> <li>Image: A second second s</li></ul> | 4951143   496      | 32478                             | nj.aom.xml                                                                |          |                  |
| 10 Closing Disclosure                                                                                                    | <b>~</b>     | 5                  | 1       | 1         |                                                                                                    | 4951144   496      | 32479                             | cd.dsc.xml                                                                |          |                  |
| 11 Customer Identification Verification                                                                                                    | <b>~</b>     | 2                  | 0       | 0         | <ul> <li>Image: A set of the set of the</li></ul>  | 4951145   496      | 32480                             | civ.msc.xml                                                               |          |                  |
| 12 Initial Escrow Account Disclosure Statement                                                                                                    | ×            | 2                  | 1       | 1         |                                                                                                    | 4951146   496      | 32481                             | ieads.msc.xml                                                             |          |                  |
| 13 New Jersey Initial Tax Authorization Notice                                                                                                    | ×            | 1                  | 0       | 0         | ×                                                                                                    | 4951147   496      | 32482                             | njitan.msc.xml                                                            |          |                  |
| 14 New Jersey Private Well Testing Act Certification                                                                                                    | <b>7</b> 🗸 🗸 | 1                  | 1       | 1         |                                                                                                    | 4951148   496      | 62483                             | njpwt.msc.xml                                                             |          |                  |
| 15 Signature Affidavit and AKA Statement                                                                                                    |              | 0/2                | 1       | 1         |                                                                                                    | 4951149   496      | 62484                             | saakas.msc.xml                                                            |          | Mark as Complete |
| 16 Welcome!                                                                                                    | <b>v</b>     | 1                  | 0       | 0         | ~                                                                                                    | 4951554   496      | 52889                             | Welcome!.pdf                                                              | ŵ        |                  |
|                                                                                                    |              |                    |         |           | Add Inte                                                                                                    | rmal Note          |                                   |                                                                           |          |                  |
|                                                                                                    |              |                    |         |           |                                                                                                    |                    |                                   | Cancel                                                                    | Request  | Delete Request   |
|                                                                                                    |              |                    | Dé      | 21        |                                                                                                    |                    |                                   |                                                                           |          |                  |

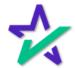

### Tagging Documents

To manually tag a document (add signatures or text fields, etc.) click on the pencil icon.

| And a second second second second second second second second second second second second second second second                                                                                                    | in the second second |                    |    |          |                                                                                                    | No. of Concession, Name                                      |                                                                     | 1000         | THE R. L. LEWIS CO. |
|----------------------------------------------------------------------------------------------------|----------------------|--------------------|----|----------|----------------------------------------------------------------------------------------------------|--------------------------------------------------------------|---------------------------------------------------------------------|--------------|---------------------|
| r∲ eSign Console - <mark>β</mark> teve Truitt                                                                                                    |                      |                    |    | Schedule | er Monitoring                                                                                                    | Accounts eSign Request                                       | s Create Re                                                         | equest Sea   | arch 🔍 Account 🚽    |
| Loan #:         0713         0220002           Primary Name:         John Smith           Type:         EClo ing           Package 1d:         5620           Worksheet #:         2732           Version : 1)         Closing Date: | Lender:              | DSI TE<br>struitt@ |    |          | ES) (100SALES                                                                                                    | Status:<br>Documents:<br>Signers:<br>Expires:<br>Signatures: | New (Active)<br>16 (58 total p<br>2<br>N/A (Require<br>Y (Ink Sign) | ages)        |                     |
| Details Document Documents Received EMails                                                                                                    | Versions             |                    |    |          |                                                                                                    |                                                              |                                                                     | <b>I</b>     | P 🔒 🚔 🔒             |
| Documents 👩 <u>メ</u> 🔍                                                                                                    |                      |                    |    |          |                                                                                                    |                                                              |                                                                     |              |                     |
| Document Name                                                                                                    | ClickSign            |                    |    |          | Completed Sig                                                                                                    | greq Document Id   Document Id                               | f Filename                                                          | Delete       | Operation           |
| 1 Borrower's Certification, Authorization and Consent                                                                                                    | ×                    | 2                  | 1  | 1        |                                                                                                    | 4951135   4962470                                            | bcac.msc.xr                                                         |              |                     |
| 2 Multistate Fixed Rate Note                                                                                                    |                      | 0/4                | 1  | 1        |                                                                                                    | 4951136   4962471                                            | us3200.not.x                                                        |              | Mark as Complete    |
| 3 New Jersey Mortgage                                                                                                    |                      | 0/19               | 1  | 1        |                                                                                                    | 4951137   4962472                                            | nj3031.mtg.x                                                        |              | Mark as Complete    |
| 4 Uniform Residential Loan Application                                                                                                    | <b>~</b>             | 7                  | 1  | 1        |                                                                                                    | 4951138   4962473                                            | urla.msc.xn                                                         |              |                     |
| 5 Uniform Residential Loan Application - Lender Loan Information                                                                                                    | ×                    | 2                  | 0  | 0        | <ul> <li>Image: A second second s</li></ul> | 4951139   4962474                                            | urlalli.msc.xr                                                      |              |                     |
| 6 Specific Closing Instructions                                                                                                    | × .                  | 3                  | 4  | 2        |                                                                                                    | 4951140   4962475                                            | sci.msc.xm                                                          | 1            |                     |
| 7 Hazard Insurance Authorization and Requirements                                                                                                    | ×                    | 2                  | 1  | 1        |                                                                                                    | 4951141   4962476                                            | hazard8.lsr.x                                                       | ml           |                     |
| 8 IVES Request for Transcript of Tax Return                                                                                                    | ×                    | 2                  | 2  | 1        |                                                                                                    | 4951142   4962477                                            | 4506c.msc.x                                                         |              |                     |
| 9 New Jersey Assignment of Mortgage                                                                                                    |                      | 0/3                | 0  | 0        | ×                                                                                                    | 4951143   4962478                                            | nj.aom.xm                                                           |              |                     |
| 10 Closing Disclosure                                                                                                    | ×                    | 5                  | 1  | 1        |                                                                                                    | 4951144   4962479                                            | cd.dsc.xml                                                          |              |                     |
| 11 Customer Identification Verification                                                                                                    | × .                  | 2                  | 0  | 0        | ×                                                                                                    | 4951145   4962480                                            | civ.msc.xm                                                          | I            |                     |
| 12 Initial Escrow Account Disclosure Statement                                                                                                    | ×                    | 2                  | 1  | 1        |                                                                                                    | 4951146   4962481                                            | ieads.msc.xr                                                        |              |                     |
| 13 New Jersey Initial Tax Authorization Notice                                                                                                    | ×                    | 1                  | 0  | 0        | ×                                                                                                    | 4951147   4962482                                            | njitan.msc.xr                                                       | πI           |                     |
| 14 New Jersey Private Well Testing Act Certification                                                                                                    | ×                    | 1                  | 1  | 1        |                                                                                                    | 4951148   4962483                                            | njpwt.msc.xr                                                        |              |                     |
| 15 Signature Affidavit and AKA Statement                                                                                                    |                      | 0/2                | 1  | 1        |                                                                                                    | 4951149   4962484                                            | saakas.msc.)                                                        |              | Mark as Complete    |
| 16 Welcome!                                                                                                    | <b>~</b>             | 1                  | 0  | 0        | ~                                                                                                    | 4951554   4962889                                            | Welcomel.p                                                          | df 💼         |                     |
|                                                                                                    |                      |                    |    |          | Add Internal                                                                                                    | Note                                                         |                                                                     |              |                     |
|                                                                                                    |                      |                    |    |          |                                                                                                    |                                                              | Ca                                                                  | ncel Request | Delete Request      |
|                                                                                                    | _                    |                    |    |          |                                                                                                    |                                                              |                                                                     | _            |                     |
|                                                                                                    |                      |                    | Dé | 11       |                                                                                                    |                                                              |                                                                     |              |                     |

We highly recommend that you check all the tags to make sure that all documents are tagged correctly.

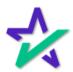

### Tagging Documents

#### You can add signatures, initials, postfill boxes and notary information.

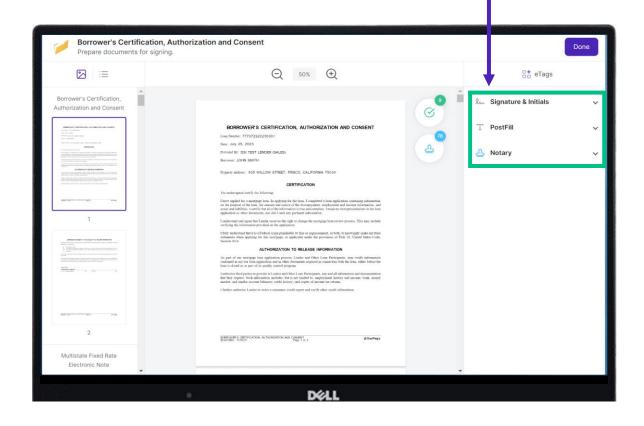

Click <u>here</u> for a comprehensive Document Editor guide. You can also access this guide at any time by going to our <u>Product</u> <u>Training Page</u> → Total eClose → Notary → Bonus Materials

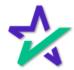

### Tagging Documents

#### When finished, click "Done" to return to the portal.

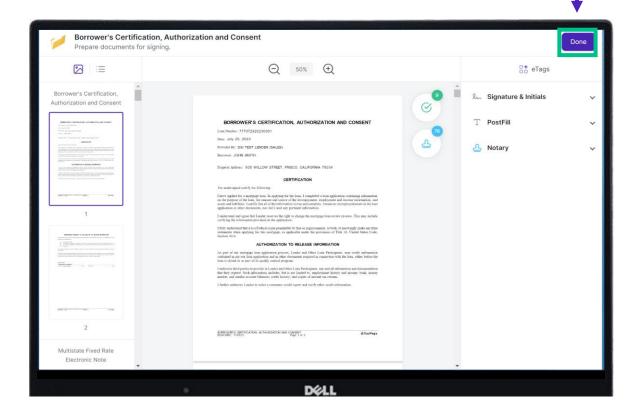

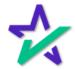

#### Participants Sign

Next, the participants will enter their respective signing rooms to sign the documents.

| 🌽 eSign    |                                                                                                    |
|------------|----------------------------------------------------------------------------------------------------|
| 🛠 DocMagic | Welcome Andy!<br>Congratulations on your decision to use DocMagic's Total eClose solution.<br>The Closing Agent Portal provides you with the ability to review the Closing Documents, add Title Documents for execution, and<br>facilitate the execution of the Closing event. |
|            | Enter the Viewing Code<br>7391<br>Continue to Next Step                                                                                                    |
|            |                                                                                                    |
|            | DELL                                                                                                    |

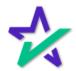

#### Settlement Agent Portal

The Settlement Agents will arrive at their Settlement Agent Portal to make sure the process is smooth and complete.

| 🖍 D        | locMagic eClose Consol                                                                                                    | le (Settlement Agent) |                                                                                    |                    |                                         | 🙆 Andy 🗸             |
|------------|----------------------------------------------------------------------------------------------------|-----------------------|------------------------------------------------------------------------------------|--------------------|-----------------------------------------|----------------------|
|            | Loan #: 070620220001<br>Primary Borrower: John Smith<br>Type: EClosing<br>Package ID: 558436<br>Workshett #: 2704 (Version: | Î                     | Company: DSI TEST<br>Contact: Steve Truit<br>Email: struit@do<br>Phone: (800) 649- | LENDER (SALES)     | AND AND AND AND AND AND AND AND AND AND | MINUTES SECONDS      |
| <b>A</b> = | Details 📄 eJournal                                                                                                    | Action Log            |                                                                                    |                    |                                         |                      |
| Sign       | ers (3) 🛛 🔒                                                                                                    |                       |                                                                                    |                    |                                         |                      |
| #          | Signer Name / Email                                                                                                    | Role                  | KBA / Status                                                                       | ID Verify / Status | Status                                  | eSign                |
| 1          | John Smith<br>struitt@docmagic.com                                                                                          | Borrower              |                                                                                    |                    | Ready to Sign                           | Open<br>Signing Room |
| 2          | Andy Agent<br>struitt@docmagic.com                                                                                          | Settlement Agent      |                                                                                    |                    | Ready to Sign                           | Open<br>Signing Room |
| 3          | Stephen Truitt<br>struitt221@gmail.com                                                                                      | Other                 |                                                                                    |                    |                                         | Open<br>Signing Room |
| Doci       | uments (17) 🚦 🖋 🖪                                                                                                    | <b>⊖ △</b>            |                                                                                    |                    |                                         | Preview Mode OFF     |
| #          | eSign Enabled                                                                                                    |                       |                                                                                    | Page(s)            | Signer(s)                               | Completed            |
| 1          | Borrower's Certification, Authorization and Cons                                                                            | sent                  |                                                                                    | 2                  | 1                                       | ~                    |
| 2          | Uniform Residential Loan Application                                                                                        |                       |                                                                                    | 7                  | 1                                       | ~                    |
| 3          | Uniform Residential Loan Application - Lender L                                                                             | oan Information       |                                                                                    | 2                  | 0                                       | ×                    |
|            |                                                                                                    |                       | DELL                                                                               |                    |                                         |                      |

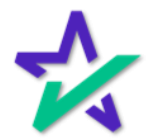

Settlement Agent Training

You can view a training on the Settlement Agent experience right here in the Total eClose widget on our Product Training Page.

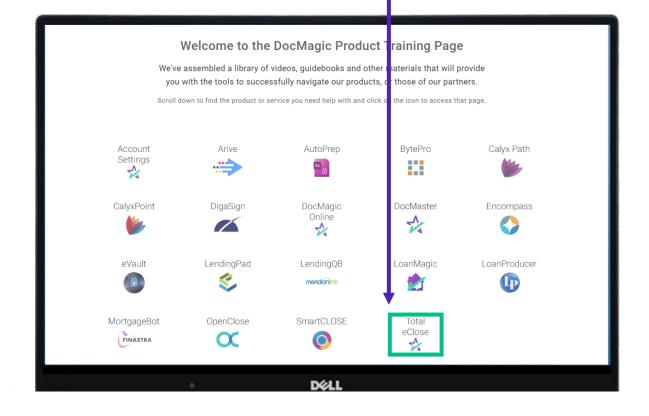

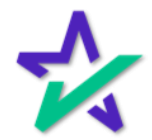

#### Borrower Signature

# The borrower will also sign their documents in our eSign experience.

| ☆ DocMagic                         | ⊘ Review ⊘ Ink •) Sign (© Completed                                                                                                    | •                                                       | Michael Sample<br>Borrower |
|------------------------------------|----------------------------------------------------------------------------------------------------|---------------------------------------------------------|----------------------------|
| Please complete all the signatures | International Control of Control of Control |                                                         | Signatures to Go 9         |
|                                    | Date: MARCH 15, 2020<br>Borrower(s): Michael Sample                                                                                                    | All documents                                           | •                          |
|                                    | Property Address: 1000 Property Street                                                                                                    | Addendum To Loan Applic                                 | cation 🗸 😋                 |
|                                    | rroperty Anaress: 1000 roperty succes<br>Tormane, California 90501<br>The undersigned ("you" or "you") hereby acknowledge receipt of a "Loan Estimate," This Loan Estimate does not                                                                                                    | Loan Estimate<br>Borrower's Certification Ar            | nd Authoriza 🗸 🛈           |
|                                    | constitute a loan commitment. You may check the license status of the booker and/or loan officer by calling the<br>California Department (Real Estaté's license information telephone number at (877)373-4542 or by visiting DRE's<br>website at www.dec.a.gov.                                                                                                    | Borrower Consent To The                                 |                            |
|                                    |                                                                                                    | Ives Request For Transcrip<br>Authorization For The Soc |                            |
|                                    | By signing below, I we acknowledge that I we have read and received a copy of this document.                                                                                                    | California Acknowledgme                                 |                            |
| 1                                  | Sign                                                                                                    | California Automated Valu<br>California Copies Of Signe |                            |
|                                    | Berrower Michael Sample Date                                                                                                    | California Fair Lending No                              |                            |
|                                    |                                                                                                    | California Hazard Insuran<br>Fair Lending Notice        | ce Disclosure              |
|                                    |                                                                                                    | Federal Equal Credit Oppo                               |                            |
|                                    |                                                                                                    | Housing Counselors Near<br>Important Information Abo    |                            |
|                                    |                                                                                                    | Settlement Services Provid                              |                            |
|                                    | Previous Sign Next                                                                                                    | + Your Home Loan Toolkit                                | O                          |
|                                    | CALIFORMA ACONOMILEDGINENT OF RECEIPT OF LOAN ESTIMATE 2000 CM agic                                                                                                    |                                                         |                            |
|                                    | Déll                                                                                                    |                                                         |                            |

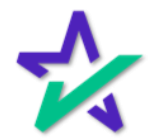

### Borrower Experience Training

#### There's also a review of the borrower experience in the Total eClose section.

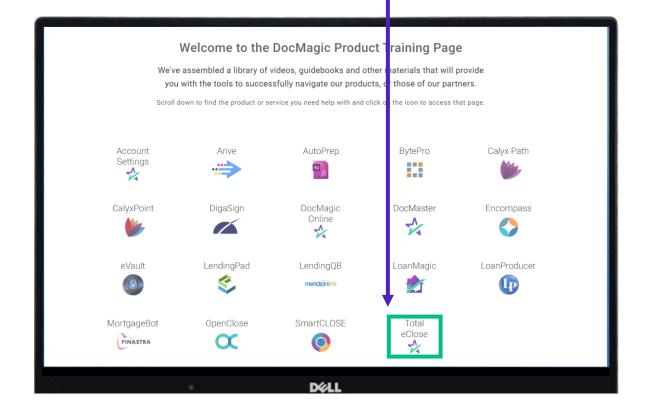

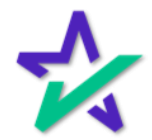

Borrower Experience Training

You'll receive email confirmations along the way, as well as confirmation that all signatures have been obtained and the process is complete.

| Electronic Document Delivery                                                                                                    | $\bigcirc \oplus \leftarrow \leftarrow \diamond$         |
|----------------------------------------------------------------------------------------------------|----------------------------------------------------------|
| O docs@docmagic.com <docs@docmagic.com></docs@docmagic.com>                                                                                                    | Today at 12:17 PM                                        |
| To: <sup>O</sup> Steve Truitt                                                                                                    |                                                          |
| Lender: DSI TEST LENDER (SALES) ( Truitt)<br>Account: 100SALES                                                                                                    |                                                          |
| Loan Number: 777102620220009999<br>Recipient: ALAN DAI                                                                                                    |                                                          |
| Package Type: EClosing (93759784)<br>Worksheet: 812                                                                                                    |                                                          |
| worksneet: 812                                                                                                    |                                                          |
| This is a notification to let you know a signature request has been completed.                                                                                                    |                                                          |
| To retrieve the final documents, please click here                                                                                                    |                                                          |
| eSign ID: 93759784                                                                                                    |                                                          |
| Reference ID: 777102620220009999<br>System ID: 100SALES_812                                                                                                    |                                                          |
| This message and any attachments contain information which may be confidential and privileged. Unless you<br>addressee), you may not use, copy or disclose to anyone any information contained in this message or in any<br>please advise the sender and delete this message and any attachments. <i>Please consider the environment be</i> | attachments. If you have received this message in error, |
|                                                                                                    |                                                          |
|                                                                                                    |                                                          |
|                                                                                                    |                                                          |
|                                                                                                    |                                                          |
|                                                                                                    |                                                          |
|                                                                                                    |                                                          |
|                                                                                                    |                                                          |
| Déll                                                                                                    |                                                          |

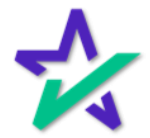

#### Return to the eSign Console

Once complete, you'll be alerted via e-mail, and you can return to the eSign console where you'll see verification that all signatures have been collected.

| Loan #: 01<br>Primary Name: Ja<br>Type: E<br>Package Id: 55<br>Worksheet #: 22<br>Closing Date: 7/                                                                                                 | Closing<br>58436<br>704 (Version : 1)                                                                                                    |                  | Lender:                                                                                                    |                                                                                                    | LENDER                                                                                          | (SALES) (100<br>m               | SALES)             | :                  | uments: 1<br>Signers: 3 | I/A (Requires: Prima         | ry)     |     |
|----------------------------------------------------------------------------------------------------|----------------------------------------------------------------------------------------------------|------------------|----------------------------------------------------------------------------------------------------|----------------------------------------------------------------------------------------------------|-------------------------------------------------------------------------------------------------|---------------------------------|--------------------|--------------------|-------------------------|------------------------------|---------|-----|
| Details Docum<br>Participants                                                                                                    | Documents Recei                                                                                                    | EMails           | Versions                                                                                                    |                                                                                                    |                                                                                                 |                                 |                    |                    |                         | ų                            | ۶ 🖻 🞗 🔍 | 6   |
| # Name/Email                                                                                                    |                                                                                                    | Role             | ,                                                                                                    | Created                                                                                                    | Started                                                                                         | Consented                       | Viewed             | Completed          | Declined                | Links                        |         | Fix |
| 1 John Smith<br>struitt@docmagic.com                                                                                                    | n                                                                                                    | Borr             | ower                                                                                                    | 7/6/22<br>11:47 AM                                                                                                    | 7/6/22<br>11:54 AM                                                                              | 7/6/22<br>11:54 AM              | 7/6/22<br>11:54 AM | 7/6/22<br>11:57 AM |                         | Send Email<br>Sign Documents | 4506-C  |     |
| 3 Andy Agent<br>struitt@docmagic.com                                                                                                    | n                                                                                                    | Sett             | lement Agent                                                                                                    | 7/6/22<br>11:47 AM                                                                                                    | 7/6/22<br>11:53 AM                                                                              | 7/6/22<br>11:53 AM              | 7/6/22<br>11:53 AM | 7/6/22<br>11:54 AM |                         | Send Email<br>Agent Portal   |         |     |
| 4 Stephen Truitt<br>struitt21@gmail.com                                                                                                    | n                                                                                                    | Othe             | 91                                                                                                    | 7/6/22<br>11:52 AM                                                                                                    |                                                                                                 |                                 |                    |                    |                         | Send Email                   |         | 0   |
| 4 Stephen Truitt<br>struitt221@gmail.com                                                                                                    | n                                                                                                    | Othe             | ər                                                                                                    |                                                                                                    |                                                                                                 |                                 |                    |                    |                         | ⊠ Send Email                 |         | 0   |
| 4 Stephen Truitt<br>struitt221@gmail.com<br>Action Log<br>Date                                                                                                    | n<br>User                                                                                                    | Other IP Address | Description                                                                                                    |                                                                                                    |                                                                                                 |                                 |                    |                    |                         | Send Email                   |         | 0   |
| 4 Stephen Truitt<br>struitt221@gmail.com<br>Action Log<br>Date<br>7/6/22 11:47 AM                                                                                                    | <i>User</i><br>System User                                                                                                    |                  | Description<br>eSign event                                                                                                    | 11:52 AM                                                                                                    |                                                                                                 |                                 |                    |                    |                         | Send Email                   |         | 0   |
| 4 Stephen Truitt<br>struitt221@gmail.com<br>Action Log<br>Date<br>7/6/22 11:47 AM<br>7/6/22 11:47 AM                                                                                               | <i>User</i><br>System User<br>John Smith                                                                                                    |                  | Description<br>eSign event<br>Invitation se                                                                                                    | 11:52 AM<br>created<br>int to struitte                                                                                                    |                                                                                                 |                                 |                    |                    |                         | Send Email                   |         | 0   |
| 4 Stephen Truitt<br>struit221@gmail.com<br>Action Log<br>Date<br>7/6/22 11:47 AM<br>7/6/22 11:47 AM                                                                                                | <i>User</i><br>System User<br>John Smith<br>Andy Agent                                                                                                    |                  | Description<br>eSign event<br>Invitation se<br>Invitation se                                                                                          | 11:52 AM<br>created<br>int to struitte<br>int to struitte                                                                                                    | @docmagic                                                                                       | .com                            |                    |                    |                         | Send Email                   |         | 0   |
| 4 Stephen Truitt<br>struit221@gmail.com<br>Action Log<br>Date<br>7/6/22 11:47 AM<br>7/6/22 11:47 AM<br>7/6/22 11:51 AM                                                                             | User<br>System User<br>John Smith<br>Andy Agent<br>Steve Truitt                                                                                             |                  | Description<br>eSign event<br>Invitation se<br>Invitation se<br>Document b                                                                            | created<br>ent to struitte<br>atch upload                                                                                                    | @docmagic                                                                                       | .com                            |                    |                    |                         | Send Email                   |         | 0   |
| 4 Stephen Truitt<br>struit221@gmail.com<br>Action Log<br>Date<br>7/6/22 11:47 AM<br>7/6/22 11:47 AM<br>7/6/22 11:51 AM<br>7/6/22 11:52 AM                                                          | User<br>System User<br>John Smith<br>Andy Agent<br>Steve Truitt<br>Steve Truitt                                                                             |                  | Description<br>eSign event<br>Invitation se<br>Invitation se<br>Document to<br>Stephen Tru                                                            | 11:52 AM<br>created<br>ant to struitte<br>ant to struitte<br>atch uploae<br>witt (struitt22                                                                    | @docmagic<br>d completed<br>?1@gmail.c                                                          | .com<br>I<br>om) added as       | Other              |                    |                         | Send Email                   |         | 0   |
| 4 Stephen Truitt<br>struit221@gmail.com<br>Action Log<br>Date<br>7/6/22 11:47 AM<br>7/6/22 11:47 AM<br>7/6/22 11:47 AM<br>7/6/22 11:52 AM<br>7/6/22 11:52 AM                                       | User<br>System User<br>John Smith<br>Andy Agent<br>Steve Truitt<br>Steve Truitt<br>Stephen Truitt                                                           |                  | Description<br>eSign event<br>Invitation se<br>Invitation se<br>Document to<br>Stephen Tru<br>Invitation se                                           | 11:52 AM<br>created<br>ant to struitte<br>ant to struitte<br>atch uploae<br>aitt (struitt22<br>ant to struitt2                                                 | @docmagic<br>d completed<br>?1@gmail.o<br>221@gmail.                                            | .com<br>I<br>om) added as       | Other              |                    |                         | Send Email                   |         | 0   |
| 4 Stephen Truitt<br>struit221@gmail.com<br>Action Log<br>Date<br>7/6/22 11:47 AM<br>7/6/22 11:47 AM<br>7/6/22 11:51 AM<br>7/6/22 11:52 AM<br>7/6/22 11:52 AM                                       | User<br>System User<br>John Smith<br>Andy Agent<br>Steve Truitt<br>Steve Truitt<br>Stepten Truitt<br>System User                                            |                  | Description<br>eSign event<br>Invitation se<br>Invitation se<br>Document t<br>Stephen Tru<br>Invitation se<br>Preview Mo                              | treated<br>int to struitte<br>atch upload<br>itt (struitt22<br>int to struitt2<br>de was ena                                                                   | @docmagic<br>d completed<br>1@gmail.c<br>221@gmail.<br>bled                                     | .com<br>I<br>om) added as       | Other              |                    |                         | Send Email                   |         | 0   |
| 4 Stephen Truitt<br>struit221@gmail.con<br>Action Log<br>Date<br>7/6/22 11:47 AM<br>7/6/22 11:47 AM<br>7/6/22 11:52 AM<br>7/6/22 11:52 AM<br>7/6/22 11:53 AM<br>7/6/22 11:53 AM                    | User<br>System User<br>John Smith<br>Andy Agent<br>Steve Truitt<br>Steve Truitt<br>Stephen Truitt<br>System User<br>System User                             |                  | Description<br>eSign event<br>Invitation se<br>Document t<br>Stephen Trr<br>Invitation se<br>Preview Mo<br>Preview Mo                                 | 11:52 AM<br>created<br>int to struitti<br>int to struitti<br>int to struitti<br>atch upload<br>iitt (struitt22<br>int to struitti<br>de was ena<br>de was disa | @docmagic<br>d completed<br>21@gmail.c<br>221@gmail.<br>abled<br>abled                          | .com<br>I<br>om) added as       | Other              |                    |                         | Send Email                   |         | 0   |
| 4 Stephen Truitt<br>struit221@gmail.com<br>Action Log<br>Date<br>7/6/22 11:47 AM<br>7/6/22 11:47 AM<br>7/6/22 11:51 AM<br>7/6/22 11:52 AM<br>7/6/22 11:52 AM<br>7/6/22 11:53 AM<br>7/6/22 11:53 AM | User<br>System User<br>John Smith<br>Andy Agent<br>Steve Truitt<br>Steve Truitt<br>Stephen Truitt<br>System User<br>System User<br>Andy Agent               |                  | Description<br>eSign event<br>Invitation se<br>Invitation se<br>Document t<br>Stephen Tri<br>Invitation se<br>Preview Mo<br>Preview Mo<br>Consented   | 11:52 AM<br>created<br>int to struitti<br>int to struitti<br>atch upload<br>iitt (struitti<br>de was ena<br>de was disa<br>to DocMagi                          | @docmagic<br>d completed<br>21@gmail.c<br>221@gmail.<br>abled<br>abled                          | .com<br>I<br>om) added as       | Other              |                    |                         | Send Email                   |         | 0   |
| 4 Stephen Truitt<br>struit221@gmail.com<br>7/6/22 11:47 AM<br>7/6/22 11:47 AM<br>7/6/22 11:52 AM<br>7/6/22 11:52 AM<br>7/6/22 11:53 AM<br>7/6/22 11:53 AM<br>7/6/22 11:53 AM                       | User<br>System User<br>John Smith<br>Andy Agent<br>Steve Truitt<br>Steve Truitt<br>Stephen Truitt<br>System User<br>System User<br>Andy Agent<br>Andy Agent |                  | Description<br>eSign event<br>Invitation se<br>Invitation se<br>Document ti<br>Stephen Trr<br>Invitation se<br>Preview Mo<br>Consented<br>eSign event | 11:52 AM<br>created<br>int to struitti<br>int to struitti<br>itti (struitti<br>de was ena<br>de was diss<br>to DocMagi<br>started                              | @docmagic<br>d completed<br>21@gmail.c<br>221@gmail.<br>221@gmail.<br>dbled<br>abled<br>c eSign | com<br>i<br>om) added as<br>com |                    |                    |                         | Send Email                   |         | 0   |
| 4 Stephen Truitt<br>struit221@gmail.com<br>Action Log<br>Date<br>7/6/22 11:47 AM<br>7/6/22 11:47 AM<br>7/6/22 11:51 AM<br>7/6/22 11:52 AM<br>7/6/22 11:53 AM<br>7/6/22 11:53 AM                    | User<br>System User<br>John Smith<br>Andy Agent<br>Steve Truitt<br>Steve Truitt<br>Stephen Truitt<br>System User<br>System User<br>Andy Agent               |                  | Description<br>eSign event<br>Invitation se<br>Document to<br>Stephen Tr.<br>Invitation se<br>Preview Mo<br>Consented<br>eSign event<br>Closing Doc   | 11.52 AM<br>created<br>int to struitt<br>int to struitt<br>int to struitt<br>de was ena<br>de was disa<br>to DocMagi<br>started<br>cuments ver                 | @docmagic<br>d completed<br>21@gmail.o<br>221@gmail.<br>bbled<br>abled<br>c eSign               | com<br>i<br>om) added as<br>com |                    | :47 AM PDT d       | iisplayed               | Send Email                   |         | 0   |

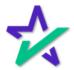

### Return to the eSign Console

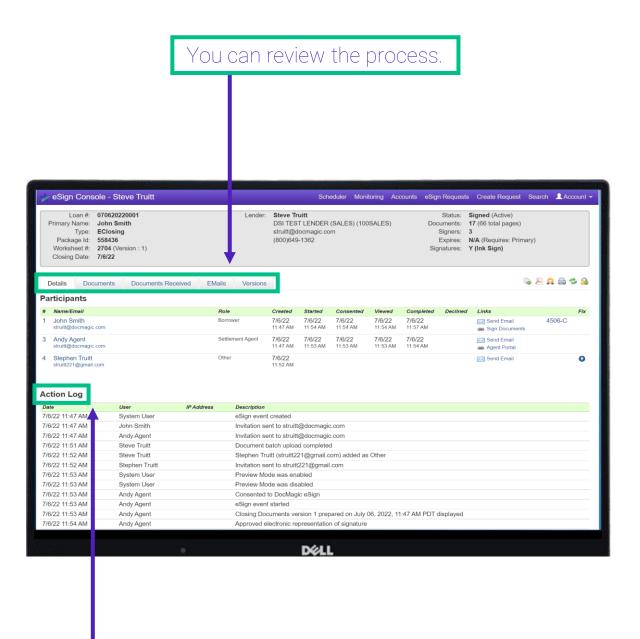

You can also review the Action Log.

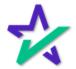

### Return to the eSign Console

#### You can print out the entire document set with signatures.

| Primary Name:<br>Type:<br>Package Id:                                                                                                    | 070620220001<br>John Smith<br>EClosing<br>558436<br>2704 (Version : 1)<br>7/6/22                                                              |                     | Lender:                                                                                                    |                                                                                                    | LENDER                                                                                          | (SALES) (100<br>m               | SALES)             |                    | uments: 1<br>Signers: 3 | I/A (Requires: Primar     | y)     |      |
|----------------------------------------------------------------------------------------------------|----------------------------------------------------------------------------------------------------|---------------------|----------------------------------------------------------------------------------------------------|----------------------------------------------------------------------------------------------------|-------------------------------------------------------------------------------------------------|---------------------------------|--------------------|--------------------|-------------------------|---------------------------|--------|------|
| Details Docu<br>Participants                                                                                                    | ments Documents Recei                                                                                                    | ved EMails          | Versions                                                                                                    |                                                                                                    |                                                                                                 |                                 |                    |                    |                         | 1                         | R 🔒    | -3 🔒 |
| # Name/Email                                                                                                    |                                                                                                    | Role                |                                                                                                    | Created                                                                                                    | Started                                                                                         | Consented                       | Viewed             | Completed          | Declined                | Links                     |        | Fix  |
| 1 John Smith<br>struitt@docmagic.c                                                                                                    | om                                                                                                    | Borro               | wer                                                                                                    | 7/6/22<br>11:47 AM                                                                                                    | 7/6/22<br>11:54 AM                                                                              | 7/6/22<br>11:54 AM              | 7/6/22<br>11:54 AM | 7/6/22<br>11:57 AM |                         | Send Email                | 4506-C |      |
| 3 Andy Agent<br>struitt@docmagic.c                                                                                                    | om                                                                                                    | Settle              | ment Agent                                                                                                    | 7/6/22<br>11:47 AM                                                                                                    | 7/6/22<br>11:53 AM                                                                              | 7/6/22<br>11:53 AM              | 7/6/22<br>11:53 AM | 7/6/22<br>11:54 AM |                         | Send Email<br>Send Portal |        |      |
| 4 Stephen Truitt<br>struitt221@gmail.co                                                                                                    | om                                                                                                    | Other               |                                                                                                    | 7/6/22<br>11:52 AM                                                                                                    |                                                                                                 |                                 |                    |                    |                         | Send Email                |        | 0    |
| struitt221@gmail.c                                                                                                    | m                                                                                                    | Other               |                                                                                                    |                                                                                                    |                                                                                                 |                                 |                    |                    |                         | Send Email                |        | 0    |
| struitt221@gmail.c                                                                                                    | User                                                                                                    | Other<br>IP Address | Description                                                                                                    |                                                                                                    |                                                                                                 |                                 |                    |                    |                         | Send Email                |        | 0    |
| struitt221@gmail.co<br>Action Log<br>Date                                                                                                    |                                                                                                    |                     |                                                                                                    | 11:52 AM                                                                                                    |                                                                                                 |                                 |                    |                    |                         | Send Email                |        | 0    |
| Action Log<br>Date<br>7/6/22 11:47 AM                                                                                                    | User                                                                                                    |                     | Description                                                                                                    | 11:52 AM                                                                                                    | @docmagic                                                                                       | .com                            |                    |                    |                         | Send Email                |        | 0    |
| struitt221@gmail.co<br>Action Log<br>Date<br>7/6/22 11:47 AM                                                                                                    | <i>User</i><br>System User                                                                                                    |                     | Description<br>eSign event                                                                                                    | 11:52 AM<br>created<br>nt to struitt(                                                                                                    |                                                                                                 |                                 |                    |                    |                         | Send Email                |        | 0    |
| struiti221@gmail.co<br>Action Log<br>Date<br>7/6/22 11:47 AM<br>7/6/22 11:47 AM                                                                                                    | User<br>System User<br>John Smith                                                                                                    |                     | Description<br>eSign event<br>Invitation se                                                                                                    | 11:52 AM<br>created<br>nt to struitt(<br>nt to struitt(                                                                                    | @docmagic                                                                                       | .com                            |                    |                    |                         | Send Email                |        | 0    |
| struiti221@gmail.co<br>Action Log<br>Date<br>7/6/22 11:47 AM<br>7/6/22 11:47 AM<br>7/6/22 11:47 AM                                                                                               | <i>User</i><br>System User<br>John Smith<br>Andy Agent                                                                                        |                     | Description<br>eSign event<br>Invitation se<br>Invitation se<br>Document b<br>Stephen Tru                                                                             | created<br>nt to struitt(<br>nt to struitt(<br>atch upload                                                                                 | @docmagic<br>d completed<br>?1@gmail.c                                                          | .com<br>I<br>om) added as       | Other              |                    |                         | Send Email                |        | 0    |
| struitt221@gmail.c<br>Action Log<br>Date<br>7/6/22 11:47 AM<br>7/6/22 11:47 AM<br>7/6/22 11:51 AM                                                                                                | User<br>System User<br>John Smith<br>Andy Agent<br>Steve Truitt                                                                               |                     | Description<br>eSign event<br>Invitation se<br>Invitation se<br>Document b                                                                                            | created<br>nt to struitt(<br>nt to struitt(<br>atch upload                                                                                 | @docmagic<br>d completed<br>?1@gmail.c                                                          | .com<br>I<br>om) added as       | Other              |                    |                         | Send Email                |        | 0    |
| Struit221@gmail.c                                                                                                    | User<br>System User<br>John Smith<br>Andy Agent<br>Steve Truitt<br>Steve Truitt                                                               |                     | Description<br>eSign event<br>Invitation se<br>Invitation se<br>Document b<br>Stephen Tru                                                                             | created<br>nt to struitt(<br>nt to struitt(<br>atch upload<br>itt (struitt22<br>nt to struitt2                                             | @docmagic<br>d completed<br>1@gmail.c<br>221@gmail.                                             | .com<br>I<br>om) added as       | Other              |                    |                         | Send Email                |        | 0    |
| struitt221@gmail.co<br>Action Log<br>Date<br>7/6/22 11:47 AM<br>7/6/22 11:47 AM<br>7/6/22 11:51 AM<br>7/6/22 11:52 AM<br>7/6/22 11:53 AM<br>7/6/22 11:53 AM                                      | User<br>System User<br>John Smith<br>Andy Agent<br>Steve Truitt<br>Steve Truitt<br>Stephen Truitt<br>System User<br>System User               |                     | Description<br>eSign event<br>Invitation see<br>Invitation se<br>Document b<br>Stephen Tru<br>Invitation se<br>Preview Mo                                             | 11:52 AM<br>created<br>nt to struitt(<br>nt to struitt(<br>atch upload<br>iitt (struitt22<br>nt to struitt2<br>de was ena<br>de was disa   | @docmagic<br>d completed<br>21@gmail.c<br>221@gmail.<br>abled<br>abled                          | .com<br>I<br>om) added as       | Other              |                    |                         | Send Email                |        | 0    |
| struitz21@gmail.c<br>Action Log<br>Date<br>7/6/22 11:47 AM<br>7/6/22 11:47 AM<br>7/6/22 11:52 AM<br>7/6/22 11:52 AM<br>7/6/22 11:53 AM<br>7/6/22 11:53 AM                                        | User<br>System User<br>John Smith<br>Andy Agent<br>Steve Truitt<br>Stephen Truitt<br>System User<br>System User<br>Andy Agent                 |                     | Description<br>eSign event<br>Invitation se<br>Invitation se<br>Document b<br>Stephen Tru<br>Invitation se<br>Preview Mo<br>Preview Mo<br>Consented t                 | rcreated<br>nt to struitt(<br>nt to struitt(<br>atch upload<br>itt (struitt22<br>nt to struitt2<br>de was ena<br>de was disa<br>io DocMagi | @docmagic<br>d completed<br>21@gmail.c<br>221@gmail.<br>abled<br>abled                          | .com<br>I<br>om) added as       | Other              |                    |                         | C Send Email              |        | 0    |
| struitz21@gmail.co<br>Action Log<br>Date<br>7/6/22 11:47 AM<br>7/6/22 11:47 AM<br>7/6/22 11:51 AM<br>7/6/22 11:52 AM<br>7/6/22 11:52 AM<br>7/6/22 11:53 AM<br>7/6/22 11:53 AM<br>7/6/22 11:53 AM | User<br>System User<br>John Smith<br>Andy Agent<br>Steve Truitt<br>Steve Truitt<br>Stephen Truitt<br>System User<br>System User<br>Andy Agent |                     | Description<br>eSign event<br>Invitation se<br>Invitation se<br>Document b<br>Stephen Tru<br>Invitation se<br>Preview Mo<br>Preview Mo<br>Consented 1<br>eSign event  | 11:52 AM<br>created<br>nt to struitt(<br>atch upload<br>iitt (struitt22<br>de was ena<br>de was disa<br>to DocMagi<br>started              | @docmagic<br>d completed<br>21@gmail.c<br>221@gmail.<br>221@gmail.<br>dbled<br>abled<br>c eSign | com<br>i<br>om) added as<br>com |                    |                    |                         | Send Email                |        | 0    |
| struitz21@gmail.co<br>Action Log<br>Date<br>7/6/22 11:47 AM<br>7/6/22 11:47 AM<br>7/6/22 11:52 AM<br>7/6/22 11:52 AM<br>7/6/22 11:52 AM<br>7/6/22 11:53 AM<br>7/6/22 11:53 AM                    | User<br>System User<br>John Smith<br>Andy Agent<br>Steve Truitt<br>Stephen Truitt<br>System User<br>System User<br>Andy Agent                 |                     | Description<br>eSign event<br>Invitation se<br>Invitation se<br>Document b<br>Stephen Tru<br>Invitation se<br>Preview Mo<br>Consented t<br>eSign event<br>Closing Doc | 11:52 AM<br>created<br>nt to struitt(<br>atch upload<br>itt (struitt22<br>de was ena<br>de was disa<br>to DocMagi<br>started<br>uments ver | @docmagic<br>d completed<br>21@gmail.o<br>221@gmail.<br>221@gmail.<br>bled<br>abled<br>c eSign  | com<br>i<br>om) added as<br>com |                    | :47 AM PDT c       | lisplayed               | Send Email                |        | 0    |

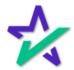

#### Additional Resources

# From the eSign Console, you can find a tutorial just like the one you're reading now. Just click Account, then Help.

|                                                                                                    | Steve Truitt                                                                                                    |                                                                                                    |                                                                                                    |                                                                                    |                                      |                    |                    |            | -                                     |                         | _ |
|----------------------------------------------------------------------------------------------------|----------------------------------------------------------------------------------------------------|----------------------------------------------------------------------------------------------------|----------------------------------------------------------------------------------------------------|------------------------------------------------------------------------------------|--------------------------------------|--------------------|--------------------|------------|---------------------------------------|-------------------------|---|
| Loan #: 07062<br>Primary Name: John<br>Type: EClos                                                                                                    |                                                                                                    | Lender:                                                                                                    | DSI TES                                                                                                    |                                                                                    | (SALES) (100                         | SALES)             | Doc                | cuments: ' | Signed (Activ<br>17 (66 total pa<br>3 |                         |   |
| Package Id: 55843<br>Worksheet #: 2704 (<br>Closing Date: 7/6/22                                                                                                    | (Version : 1)                                                                                                    |                                                                                                    | (800)649                                                                                                    |                                                                                    |                                      |                    |                    | Expires: I | N/A (Requires<br>Y (Ink Sign)         | <sup>s</sup> My Account |   |
|                                                                                                    |                                                                                                    |                                                                                                    |                                                                                                    |                                                                                    |                                      |                    |                    |            | -                                     | Preferences             |   |
| Details Documents                                                                                                    | s Documents Received                                                                                                    | EMails Versions                                                                                                    |                                                                                                    |                                                                                    |                                      |                    |                    |            |                                       | Contact Us              |   |
| Participants                                                                                                    |                                                                                                    |                                                                                                    |                                                                                                    |                                                                                    |                                      |                    |                    |            |                                       | Help                    |   |
| # Name/Email                                                                                                    |                                                                                                    | Role                                                                                                    | Created                                                                                                    | Started                                                                            | Consented                            | Viewed             | Completed          | Declined   | Links                                 |                         |   |
| 1 John Smith<br>struitt@docmagic.com                                                                                                    |                                                                                                    | Borrower                                                                                                    | 7/6/22<br>11:47 AM                                                                                                    | 7/6/22<br>11:54 AM                                                                 | 7/6/22<br>11:54 AM                   | 7/6/22<br>11:54 AM | 7/6/22<br>11:57 AM |            | 🔛 Send En<br>🚥 Sign Dor               |                         |   |
| 3 Andy Agent<br>struitt@docmagic.com                                                                                                    |                                                                                                    | Settlement Agent                                                                                                    | 7/6/22                                                                                                    | 7/6/22                                                                             | 7/6/22                               | 7/6/22             | 7/6/22             |            | Send En                               |                         |   |
| 4 Stephen Truitt<br>struitt221@gmail.com                                                                                                    |                                                                                                    | Other                                                                                                    | 11:47 AM<br>7/6/22<br>11:52 AM                                                                                                    | 11:53 AM                                                                           | 11:53 AM                             | 11:53 AM           | 11:54 AM           |            | C Agent Po                            |                         | 0 |
| 4 Stephen Truitt                                                                                                    |                                                                                                    | Other                                                                                                    | 7/6/22                                                                                                    | 11:53 AM                                                                           | 11:53 AM                             | 11:53 AM           | 11:54 AM           |            | co Agent Po                           |                         | 0 |
| 4 Stephen Truitt<br>struitt221@gmail.com                                                                                                    | User IP                                                                                                    | Other Address Description                                                                                                    | 7/6/22                                                                                                    | 11:53 AM                                                                           | 11:53 AM                             | 11:53 AM           | 11:54 AM           |            | co Agent Po                           |                         | 0 |
| 4 Stephen Truitt<br>struitt21@gmail.com                                                                                                    | User IP.<br>System User                                                                                                    |                                                                                                    | 7/6/22<br>11:52 AM                                                                                                    | 11:53 AM                                                                           | 11:53 AM                             | 11:53 AM           | 11:54 AM           |            | co Agent Po                           |                         | 0 |
| 4 Stephen Truitt<br>struitt21@gmail.com<br>Action Log<br>Date                                                                                                    |                                                                                                    | Address Description<br>eSign even                                                                                                    | 7/6/22<br>11:52 AM                                                                                                    |                                                                                    |                                      | 11:53 AM           | 11:54 AM           |            | co Agent Po                           |                         | 0 |
| 4 Stephen Truitt<br>struitt221@gmail.com<br>Action Log<br>Date<br>7/6/22 11:47 AM                                                                                               | System User                                                                                                    | Address Description<br>eSign even<br>Invitation se                                                                                                    | 7/6/22<br>11:52 AM                                                                                                    | @docmagic                                                                          | 2.com                                | 11:53 AM           | 11:54 AM           |            | co Agent Po                           |                         | 0 |
| 4 Stephen Truitt<br>struit221@gmail.com<br>Action Log<br>Date<br>7/6/22 11:47 AM<br>7/6/22 11:47 AM                                                                             | System User<br>John Smith                                                                                                    | Address Description<br>eSign even<br>Invitation se                                                                                                    | 7/6/22<br>11:52 AM<br>It created<br>ent to struitte<br>ent to struitte                                                                                                    | @docmagic<br>@docmagic                                                             | 2.com<br>2.com                       | 11:53 AM           | 11:54 AM           |            | co Agent Po                           |                         | 0 |
| 4 Stephen Truitt<br>strutt221@gmail.com<br>Action Log<br><i>Date</i><br>7/6/22 11:47 AM<br>7/6/22 11:47 AM                                                                      | System User<br>John Smith<br>Andy Agent                                                                                               | Address Description<br>eSign even<br>Invitation su<br>Invitation su<br>Document I                                                                                         | 7/6/22<br>11-52 AM<br>It created<br>ent to struitte<br>batch upload                                                                                                    | @docmagic<br>@docmagic<br>d completed                                              | 2.com<br>2.com                       |                    | 11:54 AM           |            | co Agent Po                           |                         | 0 |
| 4 Stephen Truitt<br>struit221@gmail.com<br>Action Log<br><i>Date</i><br>7/6/22 11:47 AM<br>7/6/22 11:47 AM<br>7/6/22 11:51 AM                                                   | System User<br>John Smith<br>Andy Agent<br>Steve Truitt                                                                               | Address Description<br>eSign even<br>Invitation su<br>Invitation su<br>Document I                                                                                         | 7/6/22<br>11-52 AM<br>It created<br>ent to struitte<br>ent to struitte<br>batch upload<br>uitt (struitt22                                                                          | @docmagic<br>@docmagic<br>d completed<br>?1@gmail.c                                | c.com<br>c.com<br>d<br>som) added as |                    | 11:54 AM           |            | co Agent Po                           |                         | 0 |
| 4 Stephen Truitt<br>struit221@gmail.com<br>Action Log<br>Date<br>7/6/22 11:47 AM<br>7/6/22 11:47 AM<br>7/6/22 11:47 AM<br>7/6/22 11:51 AM<br>7/6/22 11:52 AM                    | System User<br>John Smith<br>Andy Agent<br>Steve Truitt<br>Steve Truitt                                                               | Address Description<br>eSign even<br>Invitation se<br>Invitation se<br>Document I<br>Stephen Tr<br>Invitation se                                                          | 7/6/22<br>11-52 AM<br>It created<br>ent to struitte<br>ent to struitte<br>batch upload<br>uitt (struitt22                                                                          | @docmagic<br>@docmagic<br>d completed<br>?1@gmail.c<br>221@gmail.c                 | c.com<br>c.com<br>d<br>som) added as |                    | 11:54 AM           |            | co Agent Po                           |                         | 0 |
| 4 Stephen Truitt<br>strutt221@gmail.com<br>Action Log<br><i>Date</i><br>7/6/22 11:47 AM<br>7/6/22 11:47 AM<br>7/6/22 11:51 AM<br>7/6/22 11:52 AM                                | System User<br>John Smith<br>Andy Agent<br>Steve Truitt<br>Steve Truitt<br>Stephen Truitt                                             | Address Description<br>eSign even<br>Invitation st<br>Document<br>Stephen Tr<br>Invitation st<br>Preview Mo                                                               | 7/6/22<br>11:52 AM<br>It created<br>ent to struitte<br>batch upload<br>uitt (struitt22<br>ent to struitt2                                                                          | @docmagic<br>@docmagic<br>d completec<br>?1@gmail.o<br>221@gmail.bled              | c.com<br>c.com<br>d<br>som) added as |                    | 11:54 AM           |            | co Agent Po                           |                         | 0 |
| 4 Stephen Truitt<br>strutt221@gmail.com<br>Action Log<br>Date<br>7/6/22 11:47 AM<br>7/6/22 11:47 AM<br>7/6/22 11:51 AM<br>7/6/22 11:52 AM<br>7/6/22 11:52 AM                    | System User<br>John Smith<br>Andy Agent<br>Steve Truitt<br>Steve Truitt<br>Stephen Truitt<br>System User                              | Address Description<br>eSign even<br>Invitation se<br>Invitation se<br>Document I<br>Stephen Tr<br>Invitation se<br>Preview Mo                                            | 7/6/22<br>11.52 AM<br>t created<br>ent to struitt<br>batch uploae<br>uitt (struitt22<br>ent to struitt)<br>de was ena                                                              | @docmagic<br>@docmagic<br>d completec<br>1(@gmail.<br>221(@gmail<br>bbled<br>abled | c.com<br>c.com<br>d<br>som) added as |                    | 11.54 AM           |            | co Agent Po                           |                         | 0 |
| 4 Stephen Truitt<br>struit221@gmail.com<br>Action Log<br>Date<br>7/6/22 11:47 AM<br>7/6/22 11:51 AM<br>7/6/22 11:52 AM<br>7/6/22 11:53 AM<br>7/6/22 11:53 AM                    | System User<br>John Smith<br>Andy Agent<br>Steve Truitt<br>Stepten Truitt<br>System User<br>System User                               | Address Description<br>eSign even<br>Invitation se<br>Invitation se<br>Document I<br>Stephen Tr<br>Invitation se<br>Preview Mo                                            | 7/6/22<br>11.52 AM<br>It created<br>ent to struitt<br>ent to struitt<br>batch upload<br>uitt (struit22<br>ent o struitt<br>adde was eins<br>doe was diss<br>to DocMagi             | @docmagic<br>@docmagic<br>d completec<br>1(@gmail.<br>221(@gmail<br>bbled<br>abled | c.com<br>c.com<br>d<br>som) added as |                    | 11.54 AM           |            | co Agent Po                           |                         | 0 |
| 4 Stephen Truitt<br>strutt221@gmail.com<br>Action Log<br>Date<br>7/6/22 11:47 AM<br>7/6/22 11:47 AM<br>7/6/22 11:52 AM<br>7/6/22 11:52 AM<br>7/6/22 11:53 AM<br>7/6/22 11:53 AM | System User<br>John Smith<br>Andy Agent<br>Steve Truitt<br>Steve Truitt<br>Stephen Truitt<br>System User<br>System User<br>Andy Agent | Address Description<br>© Sign even<br>Invitation se<br>Invitation se<br>Document I<br>Stephen Tr<br>Invitation se<br>Preview Mc<br>Preview Mc<br>Consented<br>© Sign even | 7/6/22<br>11.52 AM<br>t created<br>ent to struitt<br>ant to struitt<br>batch upload<br>uitt (struit22<br>ant to struitt<br>ode was ena<br>dade was disa<br>to DocMagi<br>t started | @docmagic<br>@docmagic<br>1(@gmail.o<br>221(@gmail.<br>bled<br>abled<br>c eSign    | c.com<br>c.com<br>d<br>som) added as | Other              |                    | displayed  | co Agent Po                           |                         | 0 |

You can find more training materials on the eSign Console by visiting our <u>Product Training Page</u>.

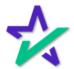

### Return to the eSign Console

# This includes a certificate showing chosen signature representation, times of signings, and the Action Log.

|                                       | a with a street of a second second second second second second second second second second second second second | Sector Sector Sector Sector Sector Sector Sector Sector Sector Sector Sector Sector Sector Sector Sector Sector | فترجب وججته             | and the second second second second second second second second second second second second second second secon |                                   |                         |         |  |  |
|---------------------------------------|----------------------------------------------------------------------------------------------------|----------------------------------------------------------------------------------------------------|-------------------------|----------------------------------------------------------------------------------------------------|-----------------------------------|-------------------------|---------|--|--|
| 🛠 Doc Mag                             | gic D                                                                                                    | DocMagic eSign Certificate                                                                                      |                         |                                                                                                    |                                   |                         |         |  |  |
| eSign Id:                             | 558436                                                                                                    | Reference Id:                                                                                                   | 2704                    | From:                                                                                                    | STEVE TRUITT                      | Status:                 | Signed  |  |  |
| Documents Type:                       | CLOSING DOCUMENTS                                                                                               | Loan Id:                                                                                                    | 070620220001            | Documents:                                                                                                    | 17                                | Signatures:             | Y       |  |  |
| List of Signers                       |                                                                                                    |                                                                                                    |                         |                                                                                                    |                                   |                         |         |  |  |
| Name/Email                            | Signature                                                                                                    | Created Date                                                                                                    | Started Date            | Consented Date                                                                                                  | e Viewed Date                     | Complet                 | ed Date |  |  |
| JOHN SMITH<br>strutt@docmagic.com     | John Swith                                                                                                    | 07/06/22<br>11:47:19 AM                                                                                         | 07/06/22<br>11:54:44 AM | 07/06/22<br>11:54:44 AM                                                                                         | 07/06/22<br>11:54:45 AM           | 07/06/22<br>11:57:48 AM |         |  |  |
| ANDY AGENT<br>struitt@docmagic.com    | Andy Agent                                                                                                    | 07/06/22<br>11:47:20 AM                                                                                         | 07/06/22<br>11:53:54 AM | 07/06/22<br>11:53:54 AM                                                                                         | 07/06/22<br>11:53:54 AM           | 07/06/22<br>11:54:13 A  |         |  |  |
| STEPHEN TRUITT<br>struit221@gmail.com |                                                                                                    | 07/06/22<br>11:52:53 AM                                                                                         |                         |                                                                                                    |                                   |                         |         |  |  |
| Audit Log                             |                                                                                                    |                                                                                                    |                         |                                                                                                    |                                   |                         |         |  |  |
| Date/Time                             | Person                                                                                                    |                                                                                                    | IP Address              | Action                                                                                                    |                                   |                         |         |  |  |
| 07/06/22 11:47:20 AM                  | SYSTEM USER                                                                                                    |                                                                                                    |                         | eSign event cr                                                                                                  | eated                             |                         |         |  |  |
| 07/06/22 11:47:20 AM                  | JOHN SMITH                                                                                                    |                                                                                                    | 10.1.138.22             | Invitation sent                                                                                                 | to struitt@docmagic.              | com                     |         |  |  |
| 07/06/22 11:47:20 AM                  | ANDY AGENT                                                                                                    |                                                                                                    | 10.1.138.22             | Invitation sent                                                                                                 | to struitt@docmagic.              | com                     |         |  |  |
| 07/06/22 11:51:57 AM                  | STEVE TRUITT                                                                                                    |                                                                                                    | 10.1.138.22             | Document bate                                                                                                   | ch upload completed               |                         |         |  |  |
| 07/06/22 11:52:52 AM                  | STEVE TRUITT                                                                                                    |                                                                                                    | 10.1.10.201             | Stephen Truitt                                                                                                  | (struitt221@gmail.co              | m) added as Ot          | her     |  |  |
| 07/06/22 11:52:53 AM                  | STEPHEN TRUITT                                                                                                  |                                                                                                    | 10.1.10.201             | Invitation sent                                                                                                 | to struitt221@gmail.              | com                     |         |  |  |
| 07/06/22 11:53:33 AM                  | SYSTEM USER                                                                                                    |                                                                                                    |                         | Preview Mode                                                                                                    | was enabled                       |                         |         |  |  |
| 07/06/22 11:53:39 AM                  | SYSTEM USER                                                                                                    |                                                                                                    |                         | Preview Mode                                                                                                    | was disabled                      |                         |         |  |  |
| 07/06/22 11:53:54 AM                  | ANDY AGENT                                                                                                    |                                                                                                    | 10.1.10.201             | Consented to I                                                                                                  | DocMagic eSign                    |                         |         |  |  |
| 07/06/22 11:53:55 AM                  | ANDY AGENT                                                                                                    |                                                                                                    | 10.1.10.201             | eSign event sta                                                                                                 | arted                             |                         |         |  |  |
| 07/06/22 11:53:55 AM                  | ANDY AGENT                                                                                                    |                                                                                                    | 10.1.10.201             | Closing Docum<br>11:47 AM PDT                                                                                   | ents version 1 prepa<br>displayed | ared on July 06,        | 2022,   |  |  |
|                                       |                                                                                                    |                                                                                                    | DELL                    |                                                                                                    |                                   |                         |         |  |  |

We recommend that you print this out after all signatures are collected, as you will only have this loan document set in the portal for 90 days.

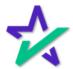